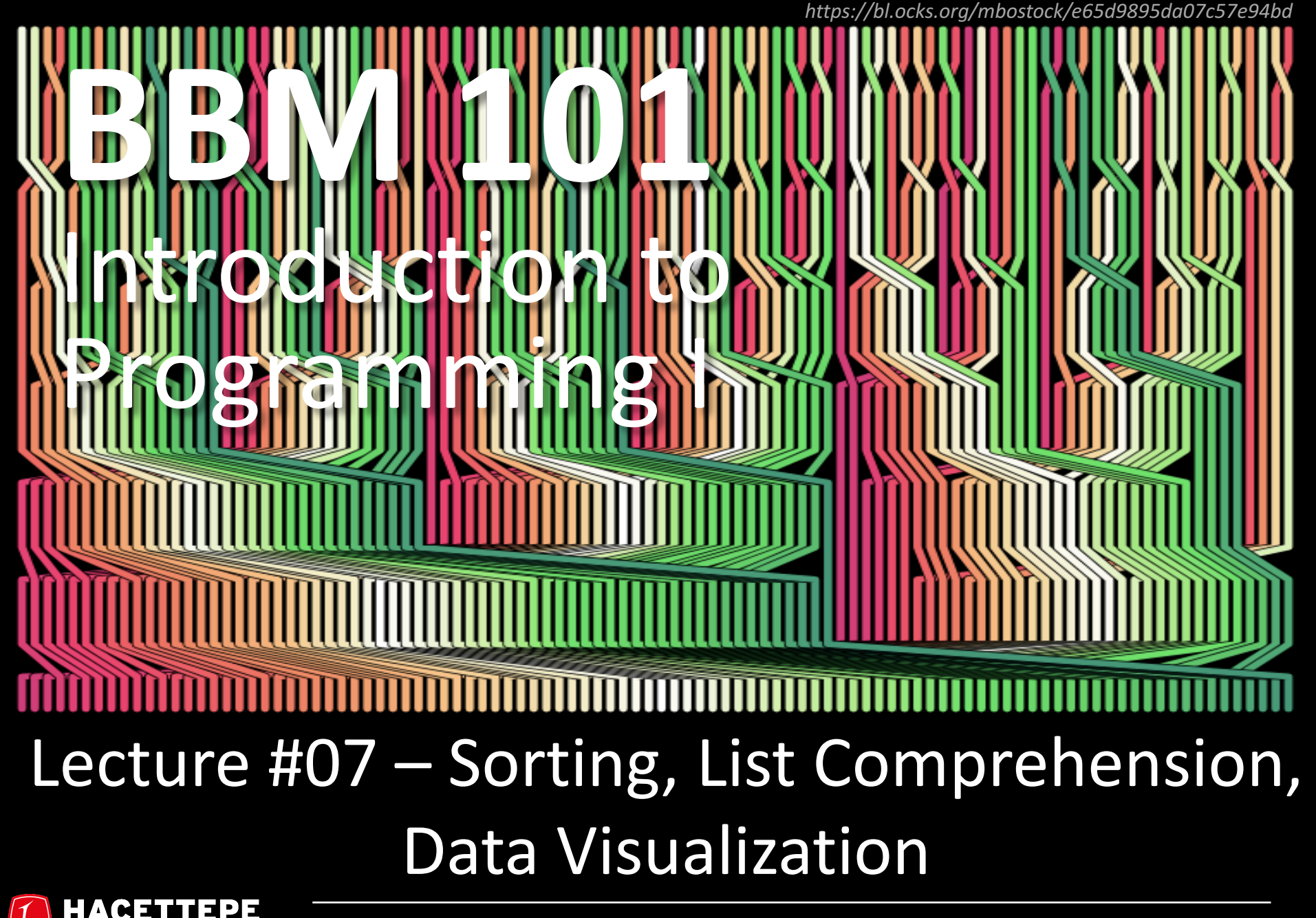

Erkut Erdem, Aykut Erdem & Aydın Kaya // Fall 2017

#### Last time… **Recursion** Implication: Executing the body of a recursive function may require applying that function

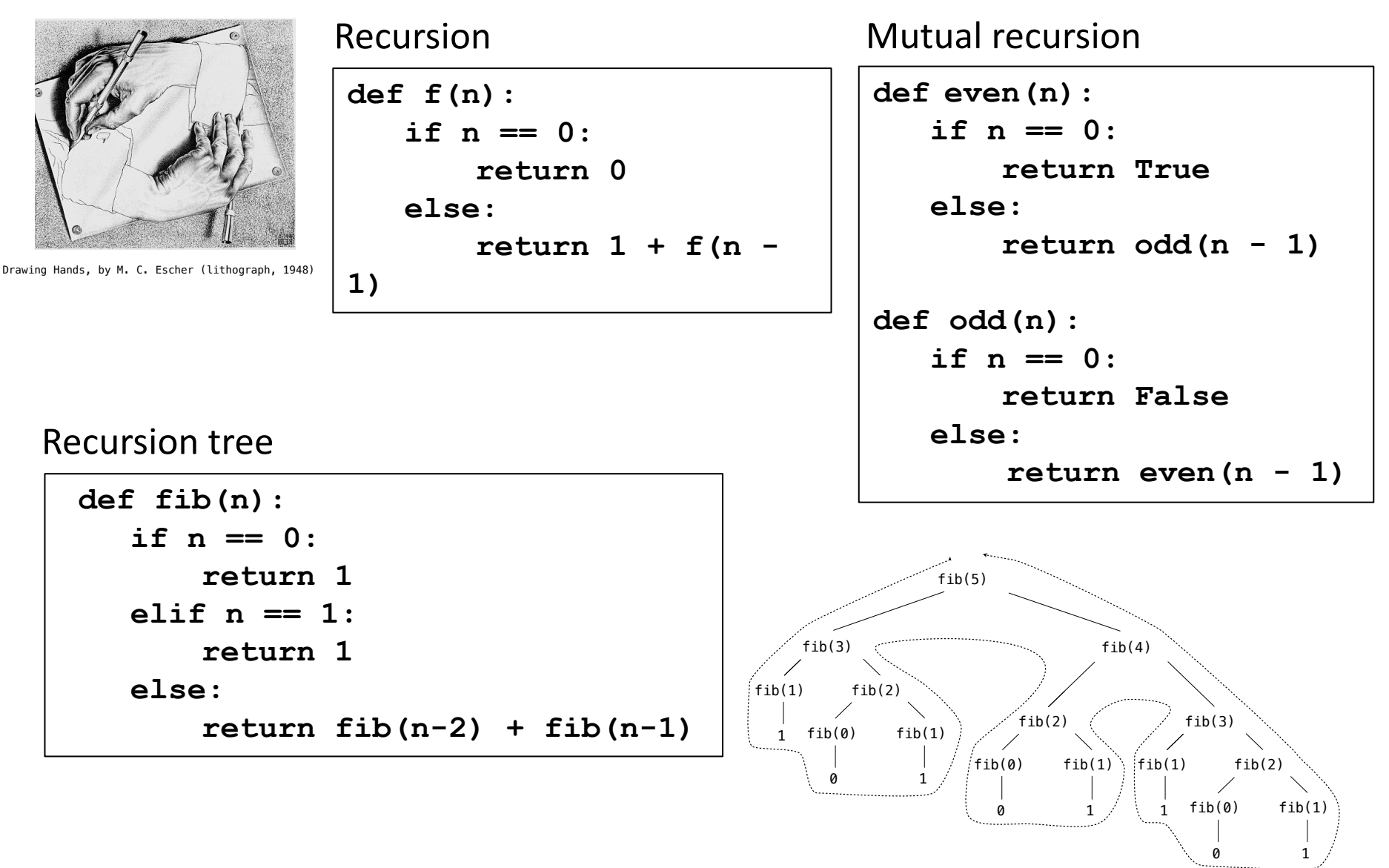

## Lecture Overview

- Sorting
- List comprehension
- Data visualization

**Disclaimer:** Much of the material and slides for this lecture were borrowed from  $-R.$  Anderson, M. Ernst and B. Howe in University of Washington CSE 140 - C. van Loan in Cornell University CS 1110 Introduction to Computing

# Lecture Overview

- Sorting
- List comprehension
- Data visualization

## Sorting

```
hamlet = "to be or not to be that is the 
question whether tis nobler in the mind to 
suffer".split()
```

```
print("hamlet:", hamlet)
```

```
print("sorted(hamlet):", sorted(hamlet))
print("hamlet:", hamlet)
```

```
print("hamlet.sort():", hamlet.sort())
print("hamlet:", hamlet)
```
- Lists are mutable  $-$  they can be changed
	- $-$  including by functions

### Sorting

**hamlet: ['to', 'be', 'or', 'not', 'to', 'be', 'that', 'is', 'the', 'question', 'whether', 'tis', 'nobler', 'in', 'the', 'mind', 'to', 'suffer']**

**sorted(hamlet): ['be', 'be', 'in', 'is', 'mind', 'nobler', 'not', 'or', 'question', 'suffer', 'that', 'the', 'the', 'tis', 'to', 'to', 'to', 'whether']**

**hamlet: ['to', 'be', 'or', 'not', 'to', 'be', 'that', 'is', 'the', 'question', 'whether', 'tis', 'nobler', 'in', 'the', 'mind', 'to', 'suffer']**

**hamlet.sort(): None**

**hamlet: ['be', 'be', 'in', 'is', 'mind', 'nobler', 'not', 'or', 'question', 'suffer', 'that', 'the', 'the', 'tis', 'to', 'to', 'to', 'whether']**

## Customizing the sort order

**Goal:** sort a list of names by last name

```
names = ["Isaac Newton", "Albert Einstein", "Niels
Bohr", "Marie Curie", "Charles Darwin", "Louis 
Pasteur", "Galileo Galilei", "Margaret Mead"]
```
**print("names:", names)**

This does NOT work:

```
print("sorted(names):", sorted(names))
```
When sorting, how should we compare these names?

**"Niels Bohr" "Charles Darwin"**

```
sorted(names): ['Albert Einstein', 'Charles 
Darwin', 'Galileo Galilei', 'Isaac Newton', 
'Louis Pasteur', 'Margaret Mead', 'Marie 
Curie', 'Niels Bohr']
```
# Sort key

A sort key is a different value that you use to sort a list, instead of the actual values in the list

**def last\_name(str): return str.split(" ")[1]**

```
print('last_name("Isaac Newton"):', 
last name("Isaac Newton"))
```
Two ways to use a sort key:

- 1. Create a new list containing the sort key, and then sort it
- 2. Pass a key function to the sorted function

#### 1. Use a sort key to create a new list

Create a different list that contains the sort key, sort it, then extract the relevant part:

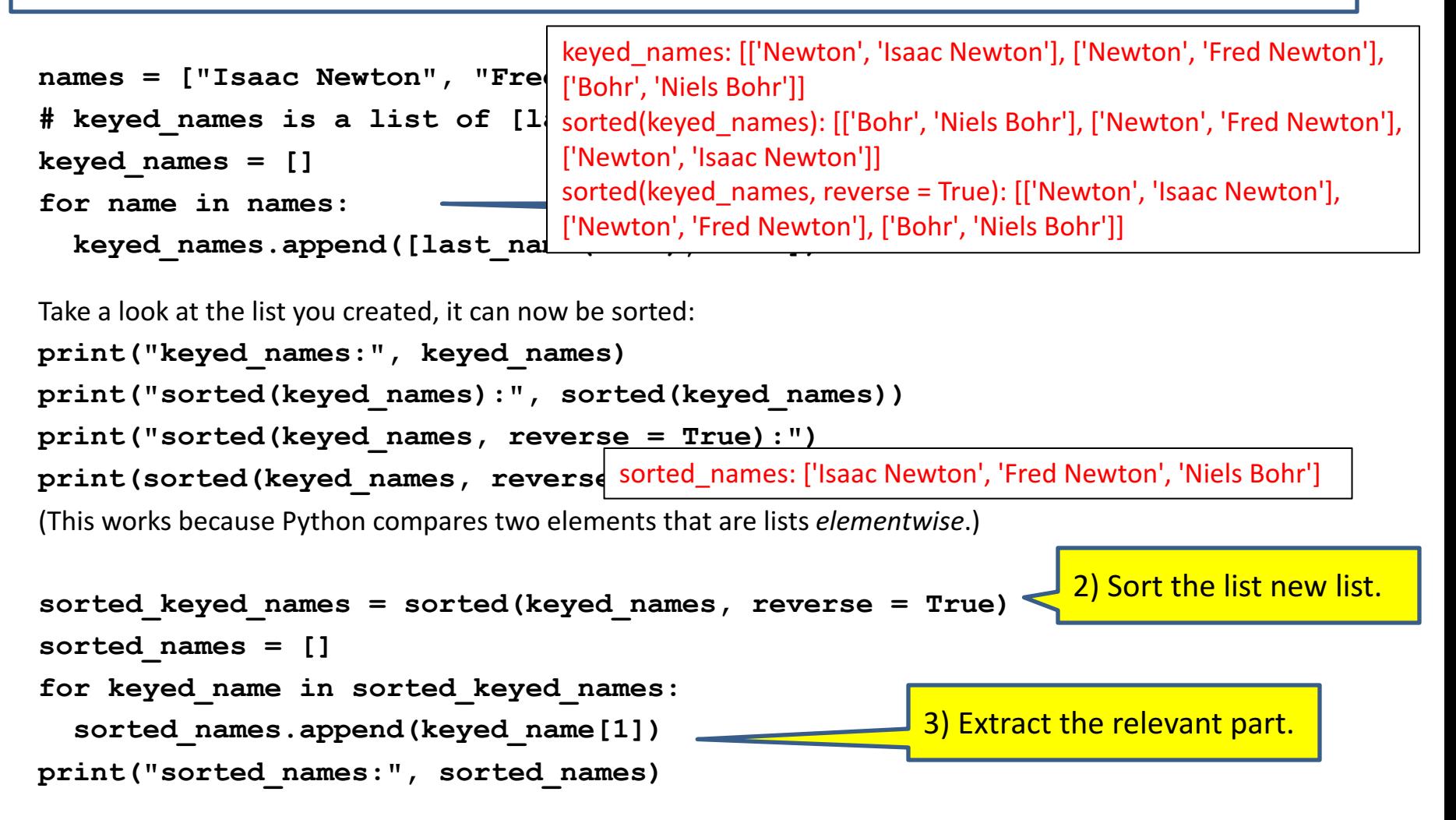

#### 2. Use a sort key as the **key** argument

Supply the **key** argument to the **sorted** function or the **sort** function

```
def last_name(str):
    return str.split(" ")[1]
names = ["Isaac Newton", "Fred Newton", "Niels Bohr"]
print("sorted(names, key = 1 sorted(names, key = last_name): ['Niels Bohr',
print(sorted(names, key = la 'Isaac Newton', 'Fred Newton']
\texttt{print}("sorted(names, key = 1 True): ['Isaac Newton', 'Fred Newton', 'Niels
print(sorted(names, key = la Bohr']
print(sorted(names, key = le <sup>['Niels Bohr', 'Fred Newton', 'Isaac Newton']</sup>
def last_name_len(name):
    return len(last_name(name))
                                 sorted(names, key = last name, reverse =
                                 ['Niels Bohr', 'Isaac Newton', 'Fred Newton']
```
**print(sorted(names, key = last\_name\_len))**

### **itemgetter** is a function that returns a function..

**import operator**

**print(operator.itemgetter(2, 7, 9, 10)("dumbstricken")) operator.itemgetter(2, 5, 7, 9)("homesickness") operator.itemgetter(2, 7, 9, 10)("pumpernickel") operator.itemgetter(2, 3, 6, 7)("seminaked") operator.itemgetter(1, 2, 4, 5)("smirker")**

**operator.itemgetter(9, 7, 6, 1)("beatnikism") operator.itemgetter(14, 13, 5, 1)("Gedankenexperiment") operator.itemgetter(12, 10, 9, 5)("mountebankism")**

**All: ('m','i' , 'k' , 'e')**

## Using **itemgetter**

```
from operator import itemgetter
student_score = ('Robert', 8)
itemgetter(0)(student_score) Þ "Robert"
itemgetter(1)(student score) \Rightarrow 8
```

```
student_scores = [('Robert', 8), ('Alice', 9), 
('Tina', 7)]
```
- Sort the list by name: sorted(student scores, key=itemgetter(0) )
- Sort the list by score sorted(student scores, key=itemgetter(1) )

#### Two Ways to Import **itemgetter**

**from operator import itemgetter student\_score = ('Robert', 8)** itemgetter(0)(student score)  $\Rightarrow$  "Robert" itemgetter(1)(student score)  $\Rightarrow$  8

#### or

#### **import operator**

```
student_score = ('Robert', 8)
operator.itemgetter(0)(student_score) Þ "Robert"
operator.itemgetter(1)(student_score) Þ 8
```
# Sorting based on two criteria

Two approaches:

- Approach #1: Use an **itemgetter** with two arguments
- $-$  Approach #2: Sort twice (most important sort *last*)

```
student_scores = [('Robert', 8), ('Alice', 9), 
                   ('Tina', 10), ('James', 8)]
```
**Goal:** sort based on score; if there is a tie within score, sort by name

```
Approach #1:
  sorted(student scores, key=itemgetter(1,0))
Approach	#2:	
 sorted by name = sorted(student scores, key=itemgetter(0))
 sorted by score = sorted(sorted by name, key=itemgetter(1))
```
## Sort on most important criteria LAST

• Sorted by score (ascending), when there is a tie on score, sort using name

```
from operator import itemgetter
student_scores = [('Robert', 8), ('Alice', 9), ('Tina', 10), 
('James', 8)]
sorted by name = sorted(student scores, key=itemgetter(0))
>>> sorted_by_name
[('Alice', 9), ('James', 8), ('Robert', 8), ('Tina', 10)]
sorted by score = sorted(sorted by name, key=itemgetter(1))
>>> sorted_by_score
[('James', 8), ('Robert', 8), ('Alice', 9), ('Tina', 10)]
```
## More sorting based on two criteria

If you want to sort different criteria in different directions, you must use multiple calls to **sort** or **sorted**

```
student_scores = [('Robert', 8), ('Alice', 9), ('Tina', 10), 
('James', 8)]
```
**Goal**: sort score from highest to lowest; if there is a tie within score, sort by name alphabetically  $(=$  lowest to highest)

```
sorted_by_name = sorted(student_scores, key=itemgetter(0) )
sorted_by_hi_score = sorted(sorted_by_name, 
      key=itemgetter(1), reverse=True)
```
### Sorting: strings vs. numbers

• Sorting the powers of 5:

**>>> sorted([125, 5, 3125, 625, 25]) [5, 25, 125, 625, 3125] >>> sorted(["125", "5", "3125", "625", "25"]) ['125', '25', '3125', '5', '625']**

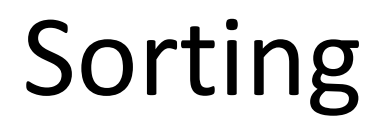

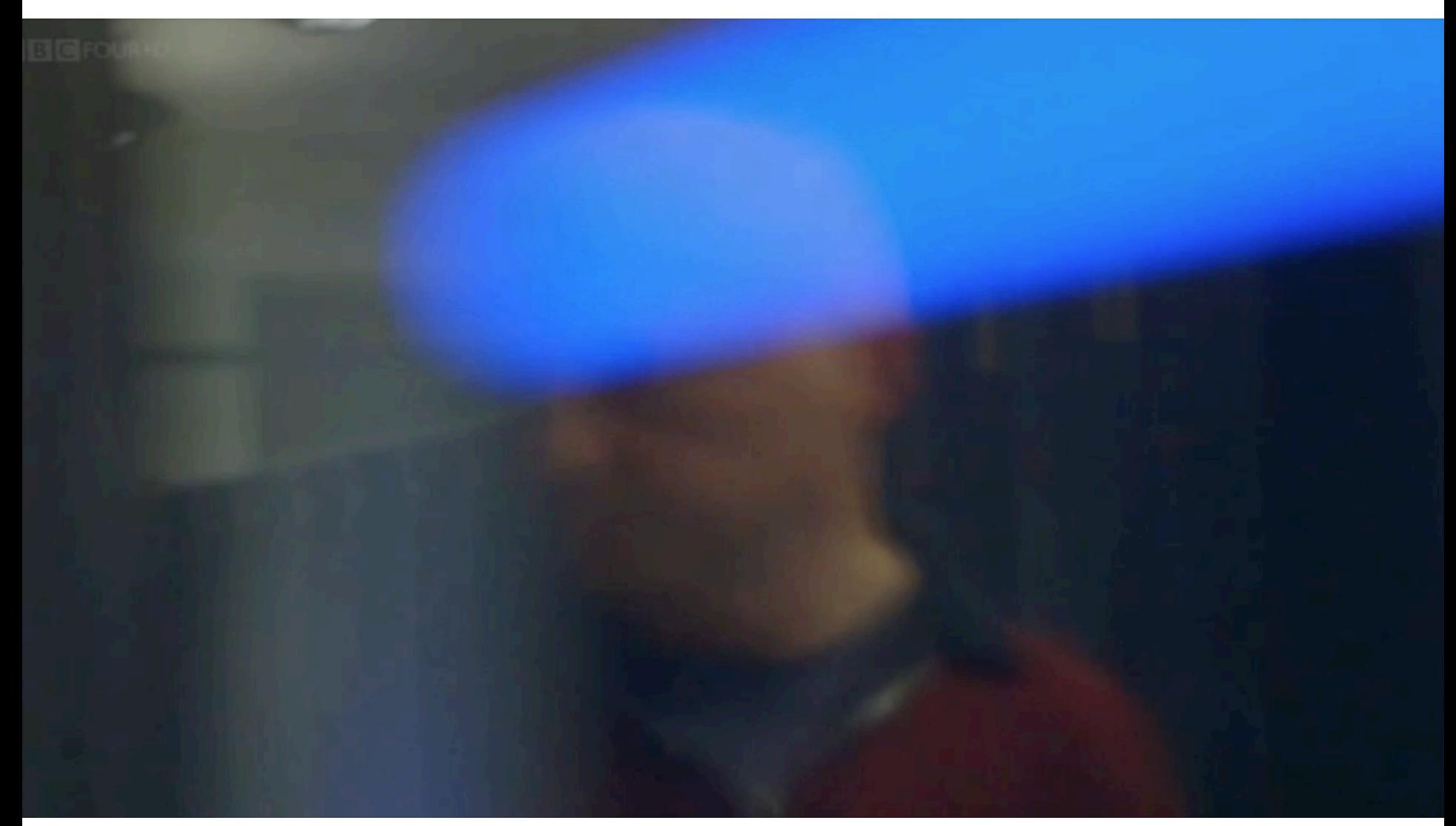

# Different sorting algorithms

#### 3.1 Simple sorts

- 3.1.1 Insertion sort
- 3.1.2 Selection sort
- 3.2 Efficient sorts
	- 3.2.1 Merge sort
	- 3.2.2 Heapsort
	- 3.2.3 Quicksort
- 3.3 Bubble sort and variants
	- 3.3.1 Bubble sort
	- 3.3.2 Shell sort
	- 3.3.3 Comb sort
- 3.4 Distribution sort
	- 3.4.1 Counting sort
	- 3.4.2 Bucket sort
	- 3.4.3 Radix sort

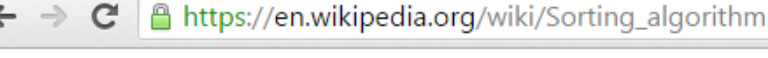

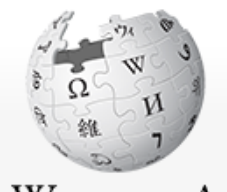

WikipediA The Free Encyclopedia

Main page Contents Featured content **Current events** Random article Donate to Wikipedia Wikipedia store

Interaction Help

Article Talk

#### Sorting algorithm

From Wikipedia, the free encyclopedia

A sorting algorithm is an algorithm that puts elements of a list in a certa which require input data to be in sorted lists; it is also often useful for car

- 1. The output is in nondecreasing order (each element is no smaller
- 2. The output is a permutation (reordering) of the input.

Further, the data is often taken to be in an array, which allows random a

Since the dawn of computing, the sorting problem has attracted a great comparison sorting algorithms is that they require linearithmic time  $- O(t)$ 

# Bubble sort

- It repeatedly steps through the list to be sorted,
- compares each pair of adjacent items and swaps them if they are in the wrong order.

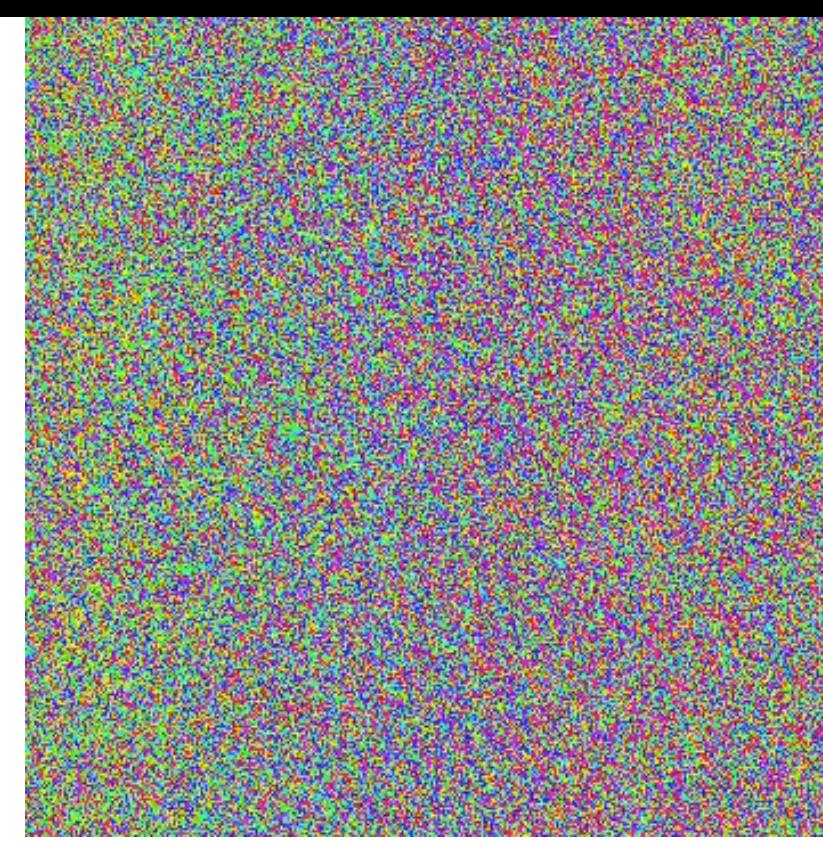

- The pass through the list is repeated until no swaps are needed, which indicates that the list is sorted.
- The algorithm, which is a comparison sort, is named for the way smaller elements "bubble" to the top of the list.

### Bubble sort

```
def bubbleSort(alist):
    for passnum in range(len(alist)-1,0,-1):
        for i in range(passnum):
            if alist[i]>alist[i+1]:
                temp = alist[i]
                alist[i] = alist[i+1]
                alist[i+1] = temp
```

```
alist = [54,26,93,17,77,31,44,55,20]
bubbleSort(alist)
print(alist)
```
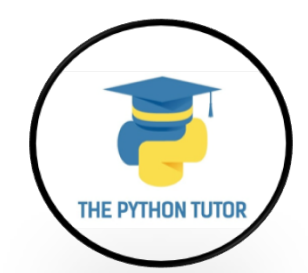

# Insertion sort

• Idea:

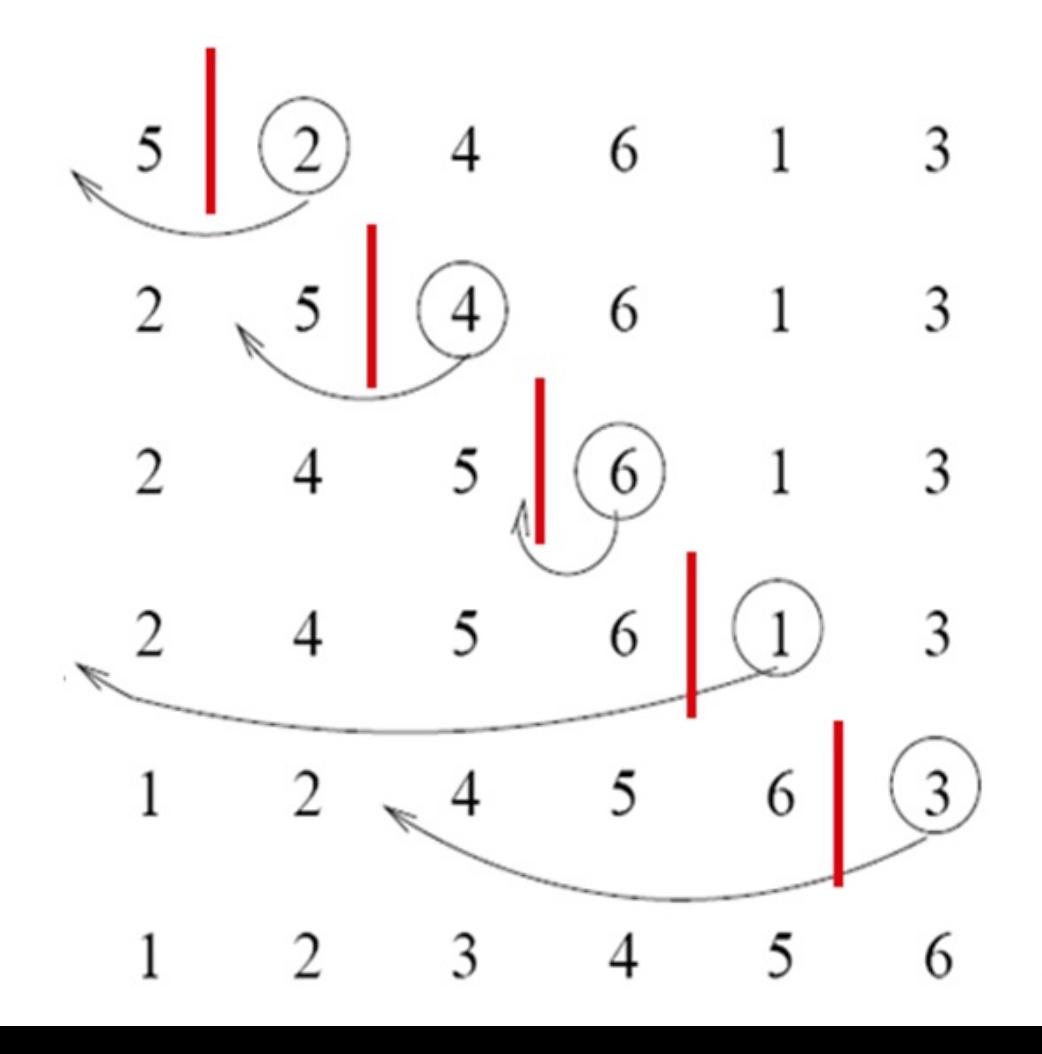

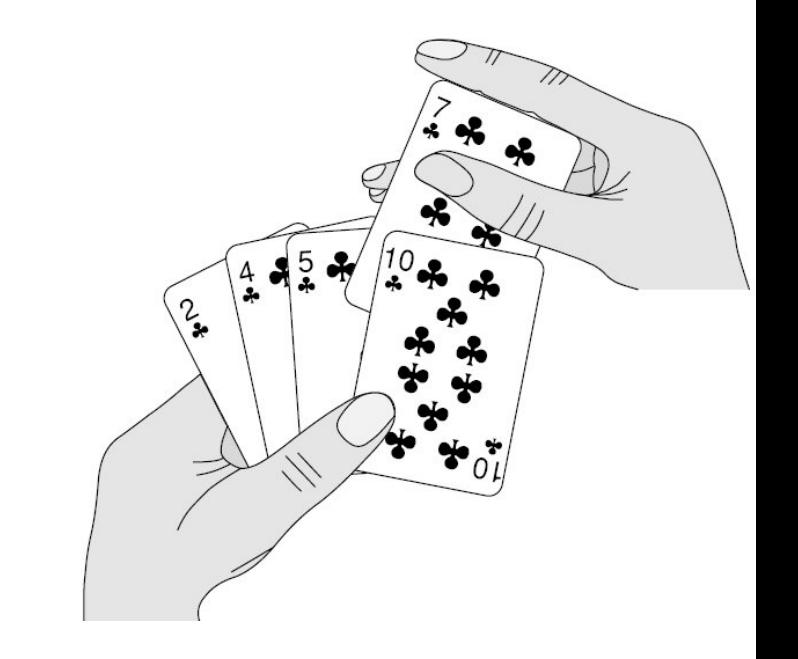

- maintain a sorted sublist in the lower positions of the list.
- Each new item is then "inserted" back into the previous sublist such that the sorted sublist is one item larger.

#### Done!

### Insertion sort

```
def insertionSort(alist): 
    for index in range(1,len(alist)): 
        currentvalue = alist[index] 
        position = index
        while position>0 and alist[position-1]>currentvalue: 
              alist[position]=alist[position-1] 
              position = position-1 
        alist[position]=currentvalue
alist = [54,26,93,17,77,31,44,55,20]
```

```
insertionSort(alist)
print(alist)
```
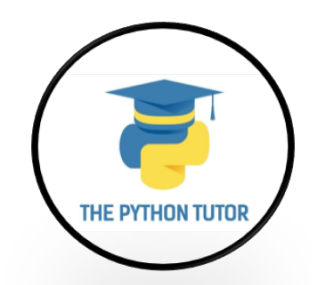

#### Insertion sort

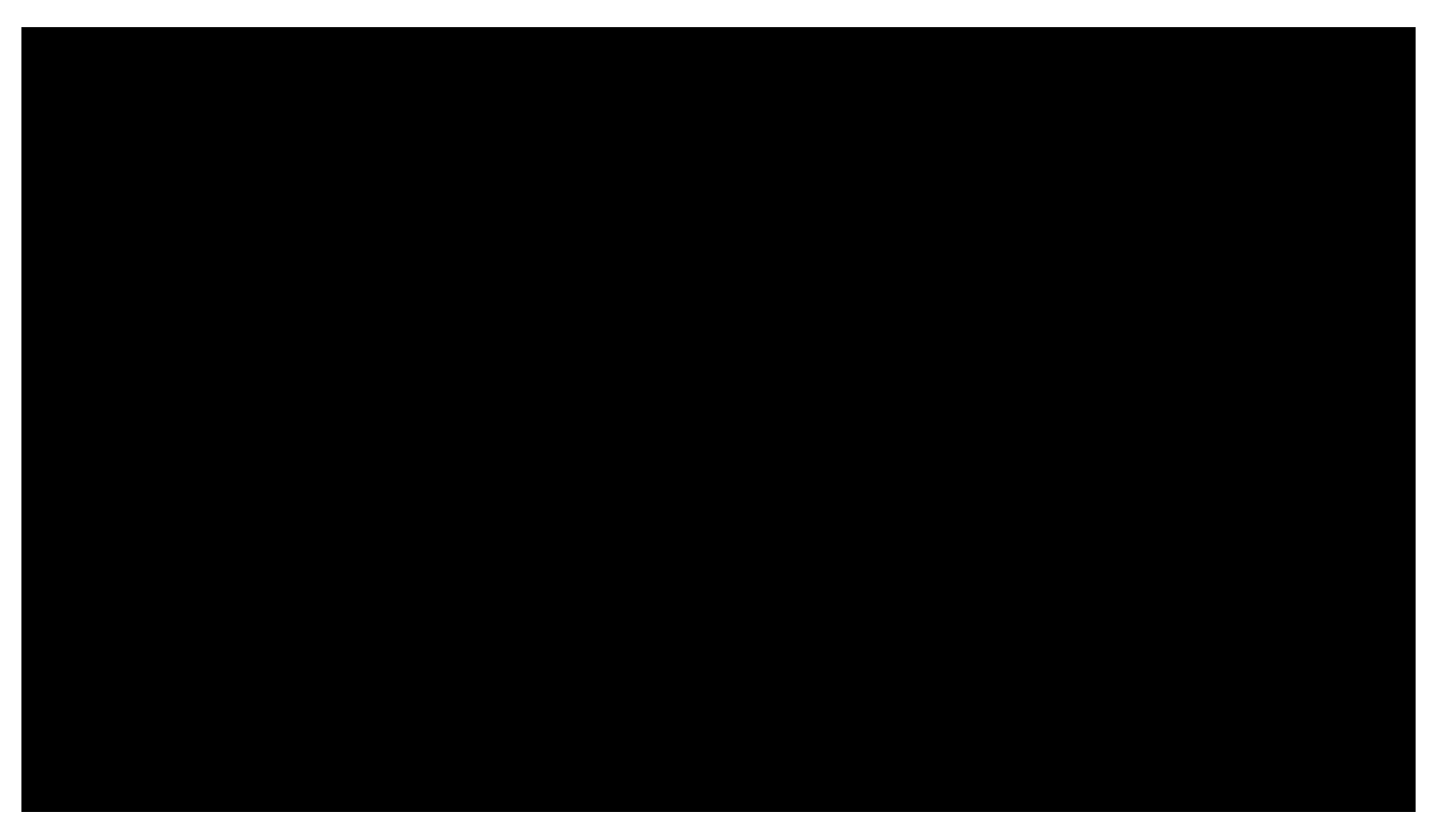

https://www.youtube.com/watch?v=ROalU379l3U

# Mergesort

- Merge sort is a prototypical divide-and-conquer algorithm
- It was invented in 1945, by John von Neumann.
- 
- Like many divide-and-conquer algorithms it is most easily described recursively.
	- 1. If the list is of length 0 or 1, it is already sorted.
	- 2. If the list has more than one element, split the list into two lists, and use mergesort to sort each of them.
	- 3. Merge the results.

## Mergesort

```
def merge(left, right):
    result = []
    (i,j) = (0, 0)
    while i<len(left) and j<len(right):
       if left[i]<right[j]:
          result.append(left[i])
          i = i + 1
       else:
          result.append(right[j])
          j = j + 1
    while i<len(left):
       result.append(left[i])
       i = i + 1
    while j<len(right):
       result.append(right[j])
       j = j + 1
    return result
```
### Mergesort

```
def mergeSort(L):
    if len(L)<2:
       return L[:]
    else:
       middle = len(L)//2
       left = mergeSort(L[:middle])
       right = mergeSort(L[middle:])
       return merge(left, right)
```
**a = mergeSort([2,1,3,4,5,-1,8,6,7])**

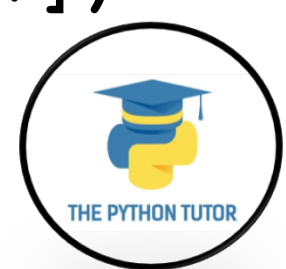

 $\rightarrow$ 

# ations<br>ations

Problem Size:  $20 \cdot 30 \cdot 40 \cdot 50$  Magnification:  $1x \cdot 2x \cdot 3x$ 

Algorithm: Insertion · Selection · Bubble · Shell · Merge · Heap · Quick · Quick3

Initial Condition: Random · Nearly Sorted · Reversed · Few Unique

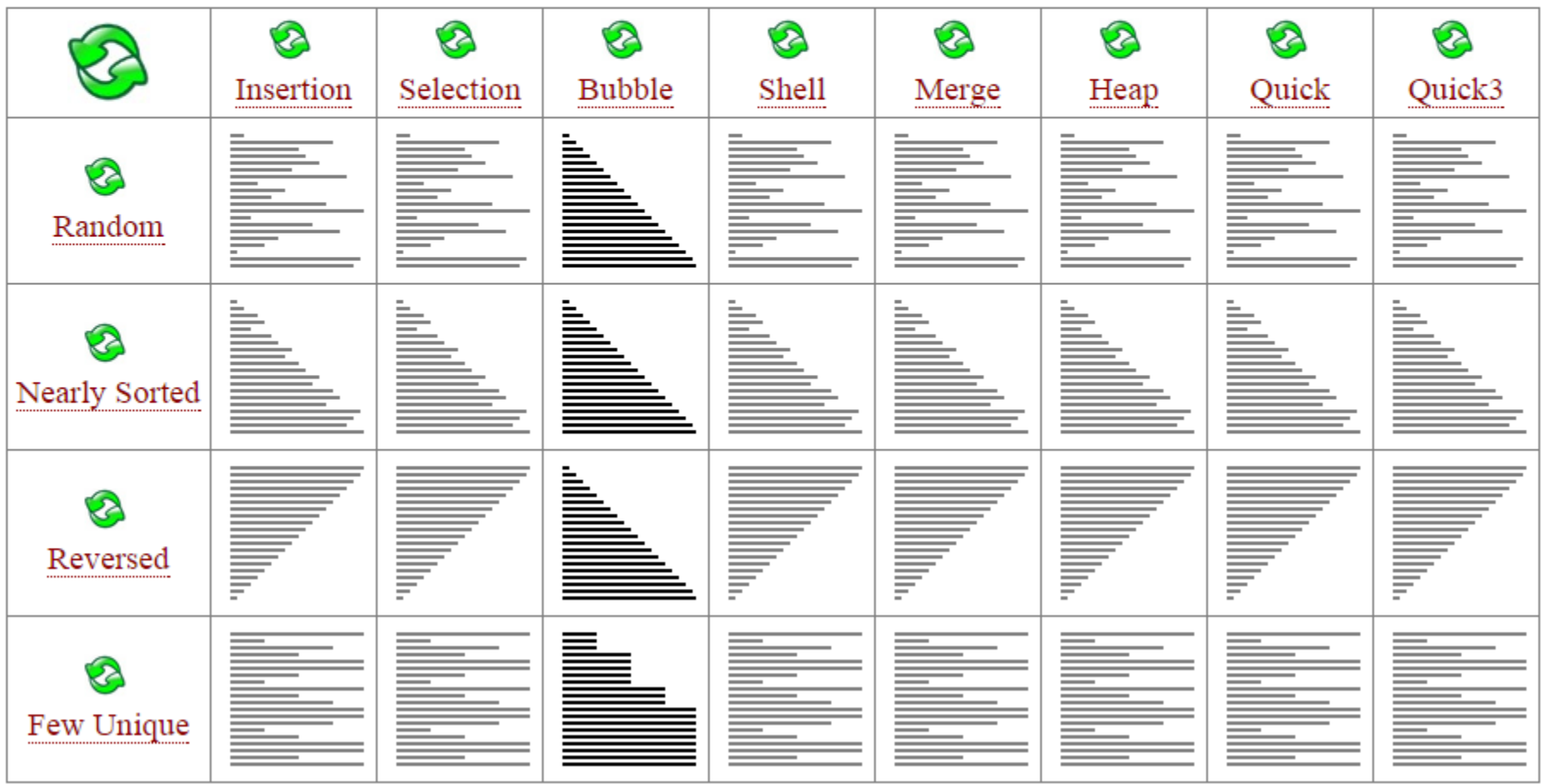

# Lecture Overview

- Sorting
- List comprehension
- Data visualization

# Three Ways to Define a List

• Explicitly write out the whole thing: **squares = [0, 1, 4, 9, 16, 25, 36, 49, 64, 81, 100]**

```
• Write a loop to create it:
squares = []
for i in range(11):
    squares.append(i*i)
```
- Write a **list comprehension**:  $squares = [i * i for i in range(11)]$
- A list comprehension is a concise description of a list
- A list comprehension is shorthand for a loop

### Two ways to convert Centigrade to Fahrenheit

**ctemps = [17.1, 22.3, 18.4, 19.1]**

#### **With a loop:**

```
ftemps = []
for c in ctemps:
  f = 
celsius_to_farenheit(c)
  ftemps.append(f)
```
#### **With a list comprehension:**

**ftemps = [celsius\_to\_farenheit(c) for c in ctemps]**

The comprehension is usually shorter, more readable, and more efficient

## Syntax of a comprehension

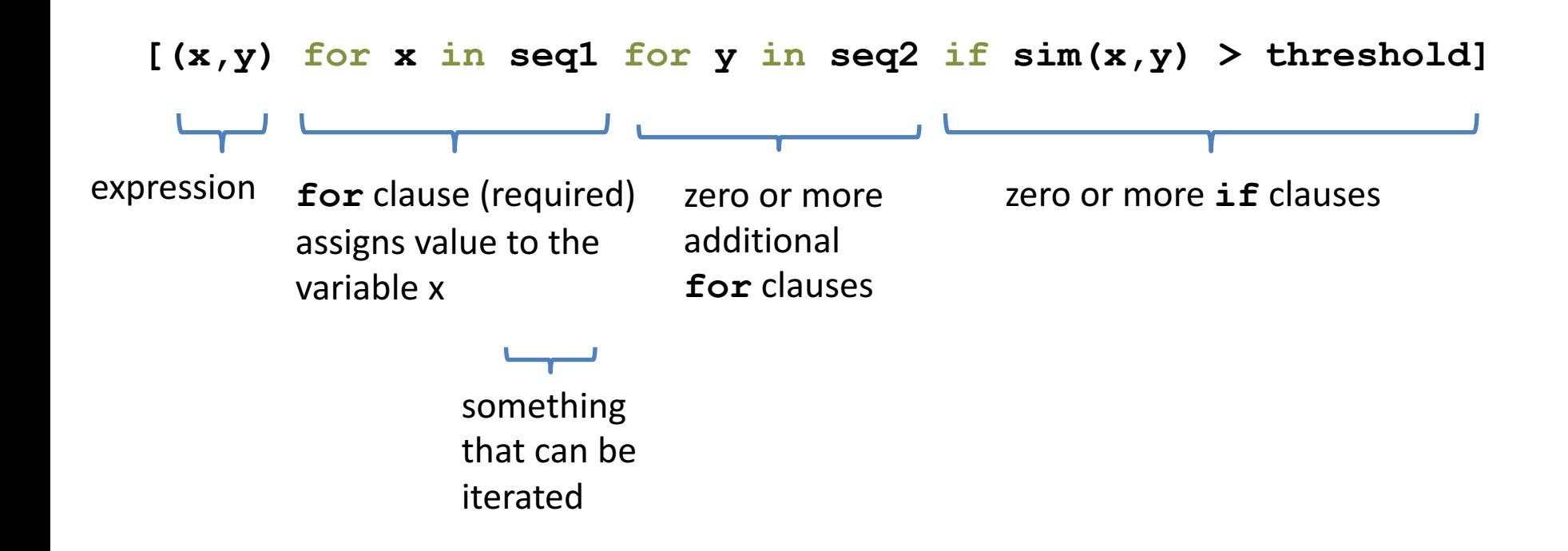

### Semantics of a comprehension

```
[(x,y) for x in seq1 for y in seq2 if sim(x,y) > threshold]
result = []
for x in seq1:
  for y in seq2:
   if sim(x,y) > threshold:
     result.append( (x,y) )
… use result …
```
# Types of comprehensions

#### **List**

**[ i\*2 for i in range(3) ]**

#### **Set**

**{ i\*2 for i in range(3)}**

#### **Dictionary**

{ *key*: *value* for *item* in *sequence …*} **{ i: i\*2 for i in range(3)}**

#### Cubes of the first 10 natural numbers

#### **Goal:**

Produce: [0, 1, 8, 27, 64, 125, 216, 343, 512, 729]

#### **With a loop:**

```
cubes = [] 
for x in range(10): 
  cubes.append(x**3)
```
#### **With a list comprehension:**

**cubes = [x\*\*3 for x in range(10)]**

# Powers of 2, 2<sup>0</sup> through 2<sup>10</sup>

Goal: [1, 2, 4, 8, 16, 32, 64, 128, 256, 512, 1024]

**[2\*\*i for i in range(11)]**
### Even elements of a list

**Goal:** Given an input list nums, produce a list of the even numbers in **nums**

**nums = [3, 1, 4, 1, 5, 9, 2, 6, 5]**  $\Rightarrow$  [4, 2, 6]

**[num for num in nums if num % 2 == 0]**

#### Dice Rolls

**Goal:** A list of all possible dice rolls.

**With a loop: rolls = [] for r1 in range(1,7): for r2 in range(1,7): rolls.append( (r1,r2) )**

**With a list comprehension: rolls = [ (r1,r2) for r1 in range(1,7) for r2 in range(1,7)]**

### All above-average 2-die rolls

**Goal:** Result list should be a list of 2-tuples:  $[(2, 6), (3, 5), (3, 6), (4, 4), (4, 5), (4, 6), (5, 3), (5, 4), (5, 5), (5, 6),$  $(6, 2)$ ,  $(6, 3)$ ,  $(6, 4)$ ,  $(6, 5)$ ,  $(6, 6)$ ]

**[(r1, r2) for r1 in [1,2,3,4,5,6] for r2 in [1,2,3,4,5,6] if r1 + r2 > 7]**

**OR**

**[(r1, r2) for r1 in range(1, 7) for r2 in range(8-r1, 7)]**

#### **Making a Matrix**

**Goal:** A matrix were each element is the sum of it's row and column.

**With a loop:** 

```
matrix = [] 
for i in range(5):
    row = []for j in range(5):
        row.append(i+j)
    matrix.append(row)
```
#### **With a list comprehension:**

**matrix = [[i+j for j in range(5)] for i in range(5)]**

Function  $4x^2 - 4$ 

**With a loop:** 

```
num_list = [] 
for i in range(-10,11): 
    num_list.append(4*i**2 - 4)
```
#### **With a list comprehension:** num list =  $[4* i * * 2 - 4$  for i in range(-10,11)]

### Normalize a list

#### **With a loop:**

**num\_list = [6,4,2,8,9,10,3,2,1,3] total = float(sum(num\_list)) for i in range(len(num\_list)): num\_list[i] = num\_list[i]/float(total)**

#### **With a list comprehension: num\_list = [i/total for i in num\_list]**

#### Dictionary mapping integers to multiples under 100

**With a loop:** 

```
for n in range(1,11): 
    multiples_list = [] 
    for i in range(1,101): 
        if i%n == 0: 
            multiples_list.append(i) 
    multiples[n] = multiples_list
```
#### **With a dictionary comprehension: multiples = {n:[i for i in range(1,101) if i%n == 0] for n in range(1,11) }**

### A word of caution

List comprehensions are great, but they can get confusing. Error on the side of readability.

**nums = [n for n in range(100) if sum([int(j) for j in str(n)]) % 7 == 0]**

```
nums = []
for n in range(100):
  digit_sum = sum([int(j) for j in str(n)])
  if digit_sum % 7 == 0:
     nums.append(n)
```
#### A word of caution

List comprehensions are great, but they can get confusing. Error on the side of readability.

**nums = [n for n in range(100) if sum([int(j) for j in str(n)]) % 7 == 0]**

**def sum\_digits(n):** digit list =  $[int(i)$  for i str(n)] return sum(digit\_list) **nums = [**n for n in range(100) if **sum\_digits(n)** % 7 == 0**]**

A common pattern in python

```
if x > threshold:
    flag = True
else: 
  flag = False
Or
flag = False
if x > threshold:
  flag = True
```
A common pattern in python

```
if x > threshold:
    flag = True
else: 
  flag = False
```
flag = True **if** x > threshold **else** False

**Ternary Expression** Three elements

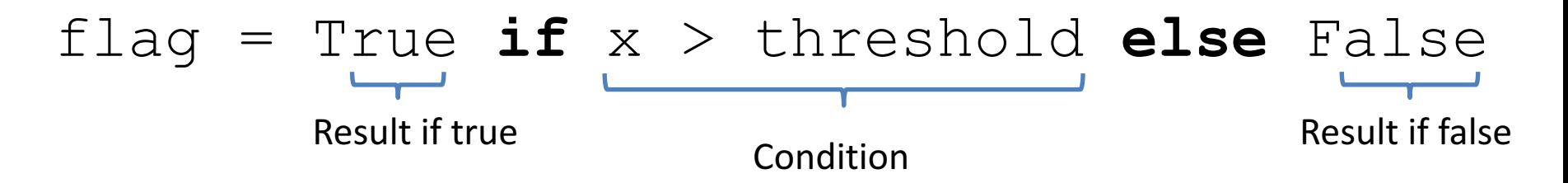

- Only works for single expressions as results.
- Only works for if and else (no elif)

**Goal:** A list of 'odd' or 'even' if that index is odd or even.

```
the_list = []
for i in range(16):
    if i%2 == 0:
        the_list.append('even')
    else:
        the_list.append('odd')
or
the_list = []
for i in range(16):
    the_list.append('even' if i%2 == 0 else 'odd')
```
**Goal:** A list of 'odd' or 'even' if that index is odd or even.

```
the_list = []
for i in range(16):
    if i%2 == 0:
        the_list.append('even')
    else:
        the_list.append('odd')
```
or

**the list =** ['even' if i%2 == 0 else 'odd' for i in range(16)]

## Lecture Overview

- Sorting
- List comprehension
- Data visualization

## A Motivating Problem

- For various cities around the world, we would like to examine the "Sun Up" time throughout the year.
- How does it vary from day to day?
- What are the monthly averages?

#### Sun Up Time = Sunset Time – Sunrise Time

#### How Does Sun-Up Time Vary Day-to-Day? Vary Day-to-Day? How Does Sun-Up Time

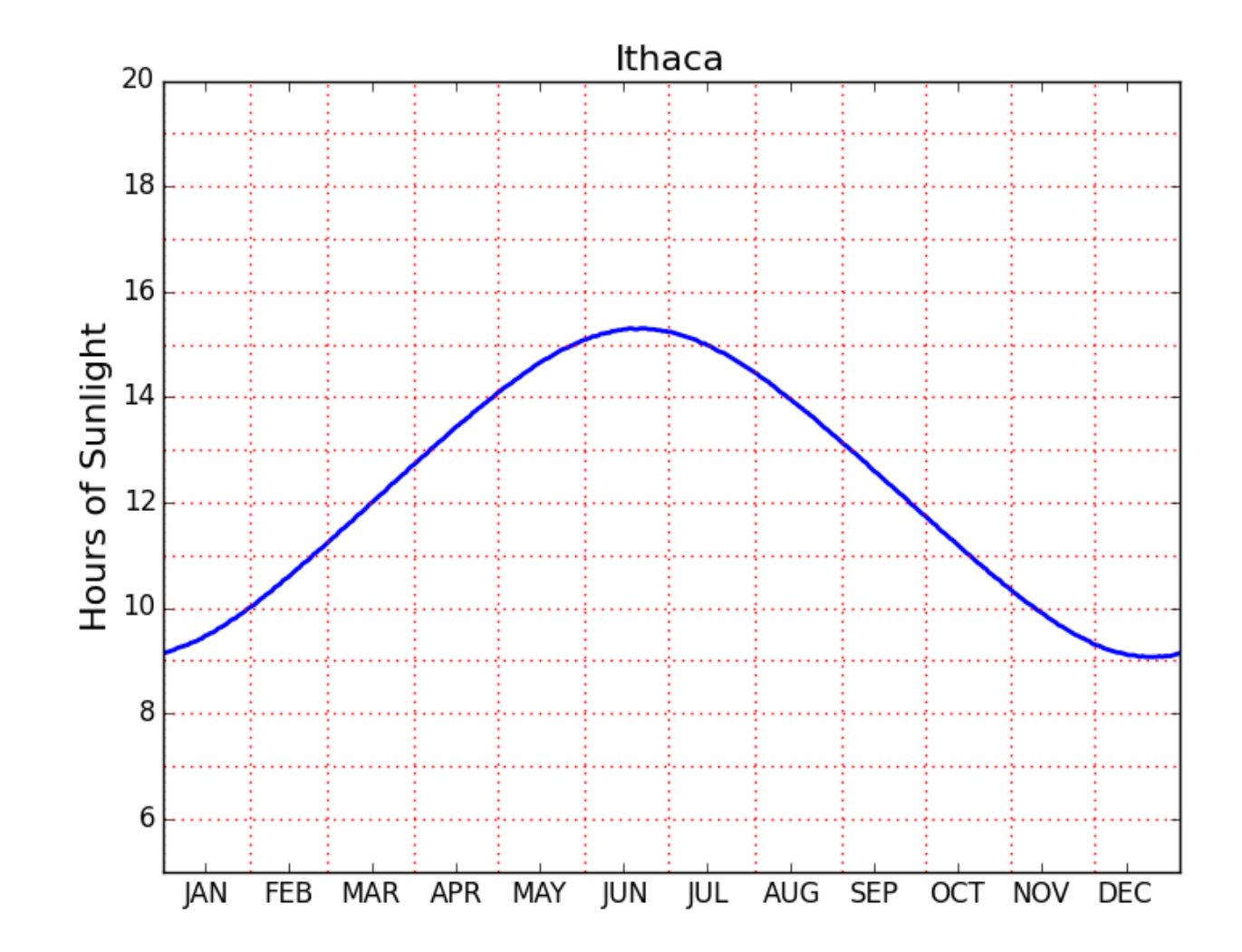

#### How Does Sun-Up Time Vary Month-to-Month? W Does Sun-Up Time

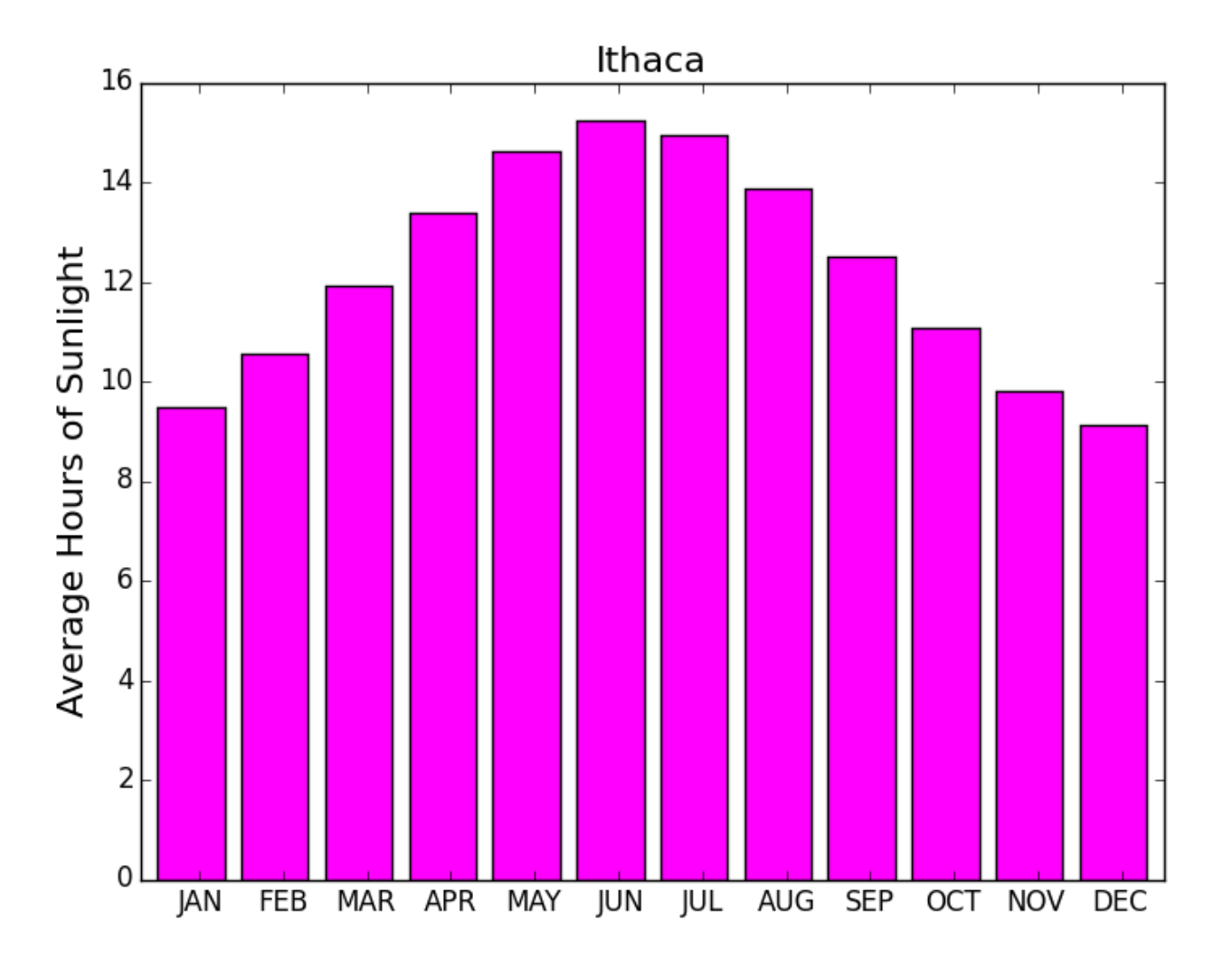

### The Task Before Us...

- 1. Find a website where the data can be found.
- 2. Get that data into a file on our computer.
- 3. Understand how the data is laid out in the file.
- 4. Write python code that gets that data (or some aspect of it) into your Python environment.

### Where Do We Get the Data?

• Lots of choices. Google "Sunset Sunrise times"

• We will use the U.S. Naval Observatory data service: 

• Visit: 

**http://www.usno.navy.mil/**

#### From the Website...

**Astronomical Applications** 

Data Services

Sun and Moon rise and set times, Moon phases, eclipses, seasons, positions of solar system objects, and other data

Complete Sun and Moon Data for One Day Sun or Moon Rise/Set Table for One Year Phases of the Moon more... 

# We Downloaded Rise/Set Data For a Number of Cities

**Anaheim Anchorage Arlington Athens Atlanta**

**Baltimore Bangkok Beijing Berlin Bogata Boston BuenosAires Cairo Chicago Cincinnati Cleveland Denver Detroit Honolulu Houston Ithaca Johannesburg KansasCity Lagos London LosAngeles MexicoCity Miami Milwaukee Minneapolis Moscow NewDelhi NewYork Oakland Paris Philadelphia Phoenix Pittsburgh RiodeJaneiro Rome SanFrancisco Seattle Seoul Sydney Tampa Teheran Tokyo Toronto Washington Wellington**

# One .dat File Per City

#### RiseSetData

 **:**

**Anaheim.dat Anchorage.dat Arlington.dat** 

**Toronto.dat Washington.dat Wellington.dat** 

We put all these files in a directory <u>called Rises Better</u> .dat and .txt files .dat and .txt files <mark>are common ways</mark> to house simple data. Don't worry about the difference. called **RiseSetData** about the difference.

#### .txt and .dat Files have Lines t and .dat Files have Lines

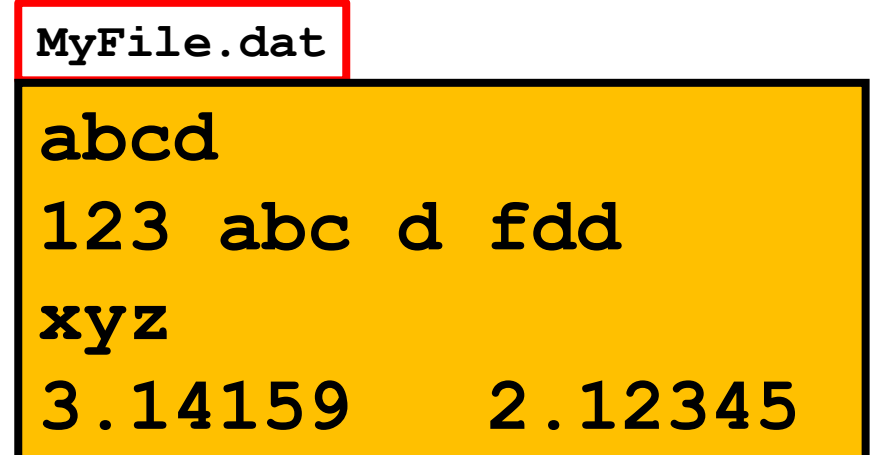

There is an easy way to read the data in such a file line-by-line  $\overline{a}$  is an easy way to read the data in such s is an easy way to rea

#### Read and Print the Data in Ithaca.dat

```
FileName = 'RiseSetData/Ithaca.dat' 
f = file(FileName, 'r')
for s in f: 
    print s 
f.close() 
FileIO.py
```
**RiseSetData** and FileIO.py must be in the same folder.

#### Ithaca.dat

• There are 33 lines are 33 lines

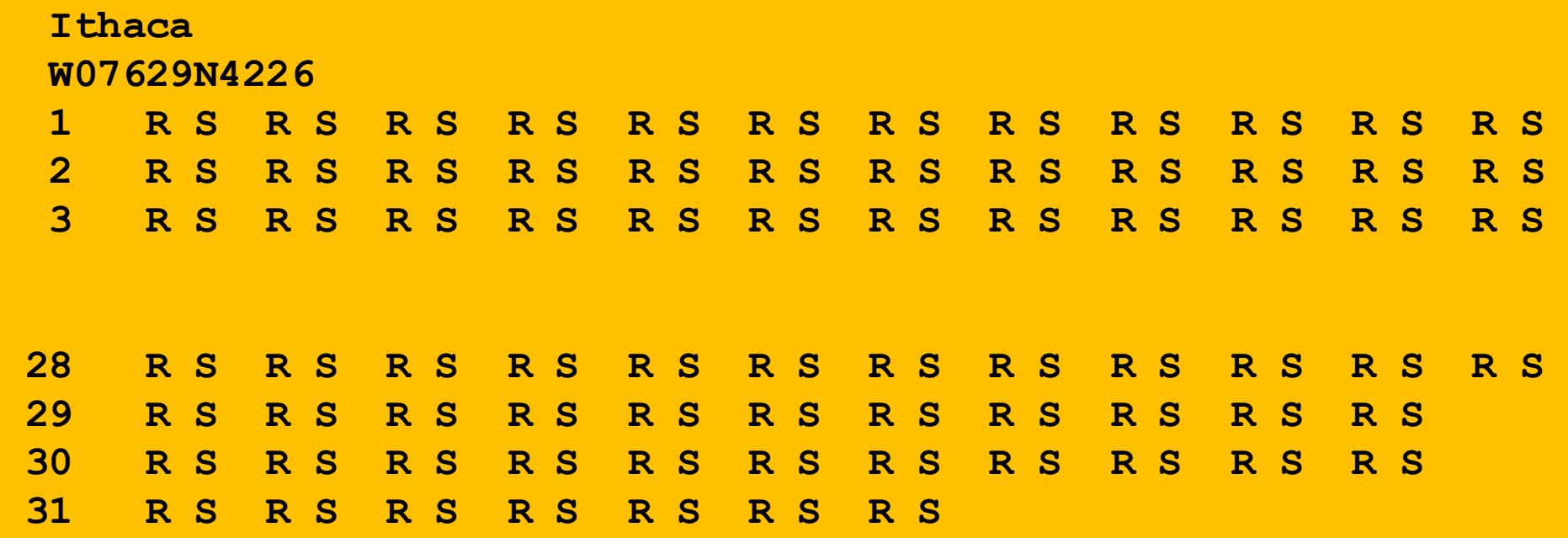

The provider of the file typically tells you how the data is structured The provider of the file typically tell you how the data is structured

## From the Naval Observatory Website

• The first line names the city and the second line encodes its latitude and longitude, e.g.,

> **Ithaca W07629N4226**

and  $\ldots$ 

## From the Naval Observatory Website

- The rise and set times are then specified day-byday with the data for each month housed in a pair of columns.
- In particular, columns 2k and 2k+1 have the rise and set times for month  $k$  (Jan=1, Feb = 2, Mar = 3, etc.)
- Column 1 specifies day-of-the-month, 1 through 31. Blanks are used for nonexistent dates (e.g., April 31).

#### The Data for a Particular City is Housed in a 33-line .dat file The Data for a Particular City is Housed

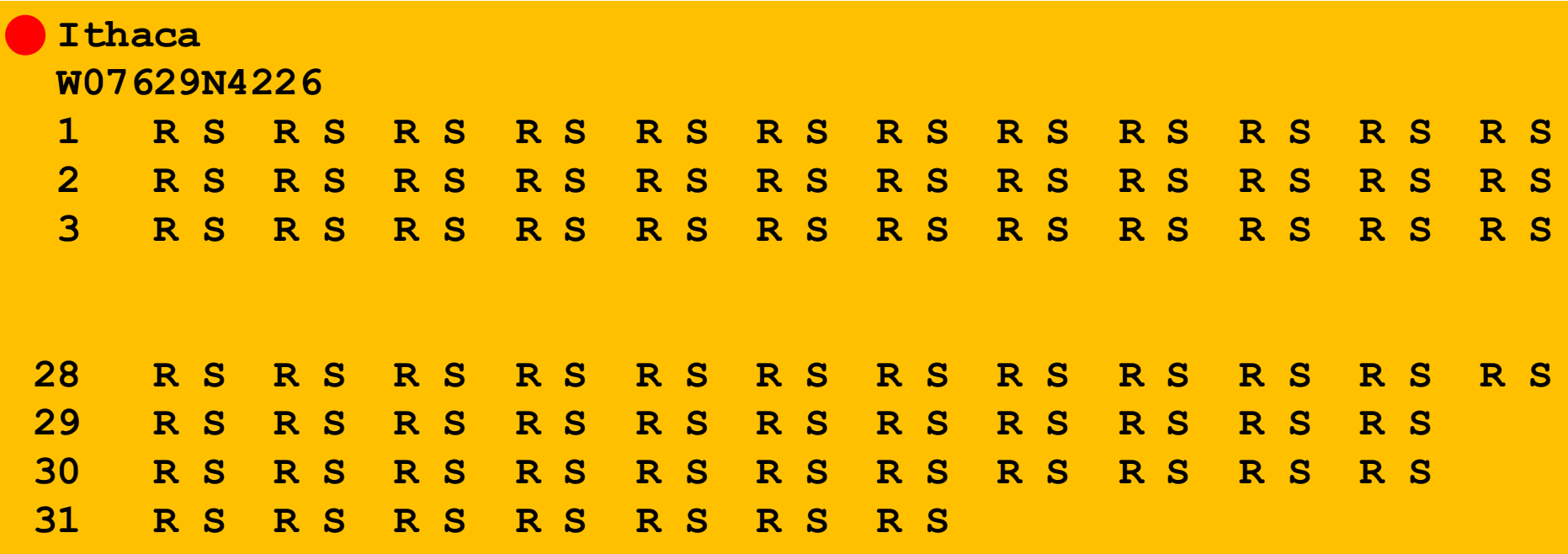

Line 1 has the name of the city

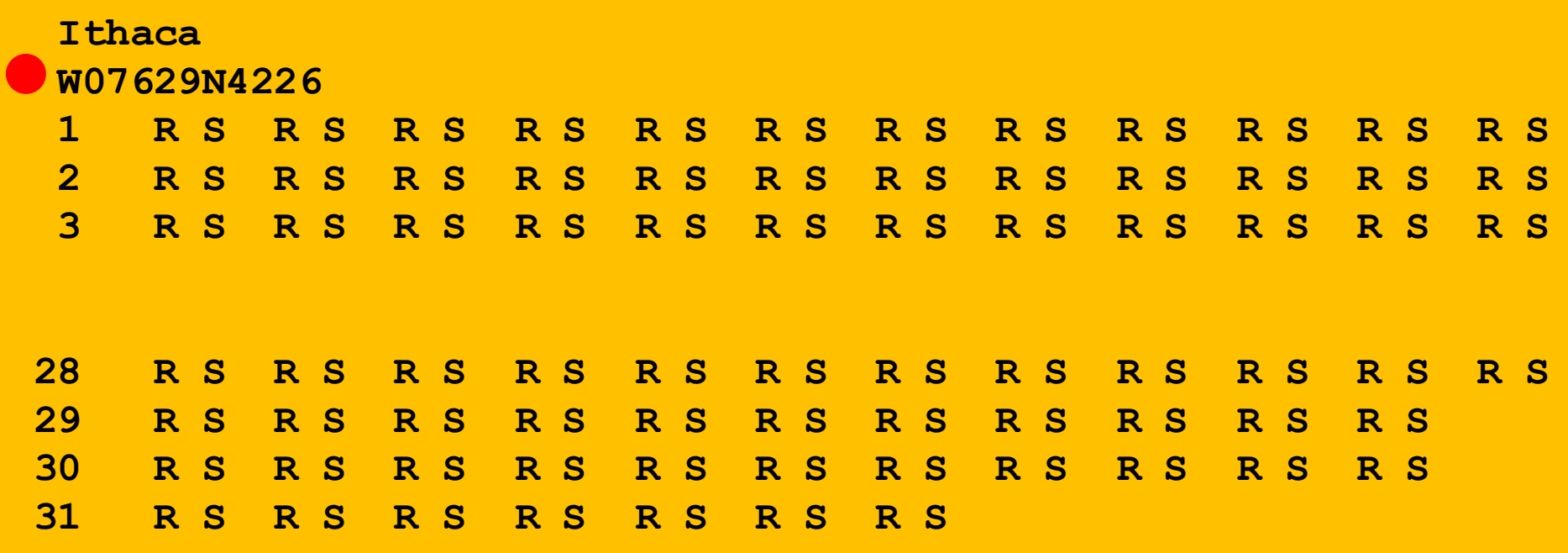

#### Line 2 encodes its longitude and latitude Line 2 encodes its longitude and latitude

### Helper Function: LongLat

• A latlong string has length 11, e.g. **W08140N4129** 

```
def LongLat(s):
```
**""" Returns a tuple (Long,Lat) of floats that are the equivalent (in degrees) of the longitude and latitude encoded by s.**

**PredC: s an 11-character string of the form 'cdddmmCDDMM' where cdddmm specifies longitude in degrees and minutes with c = 'W' or 'E' and CDDMM species latitude in degrees and minutes with C = 'N' or 'S'** *"* **" "** 

```
Long = float(s[1:4])+float(s[4:6])/60 
if s[0]=='E': 
   Long = -Long
Lat = float(s[7:9])+float(s[9:11])/60 
if s[6]=='S': 
   Lat = -Latreturn (Lat,Long)
```
#### The Data for a Particular City is Housed  $\mathsf{m}$  a 33-line .dat file The Data for a Particular City is Housed in a 33-line .dat file

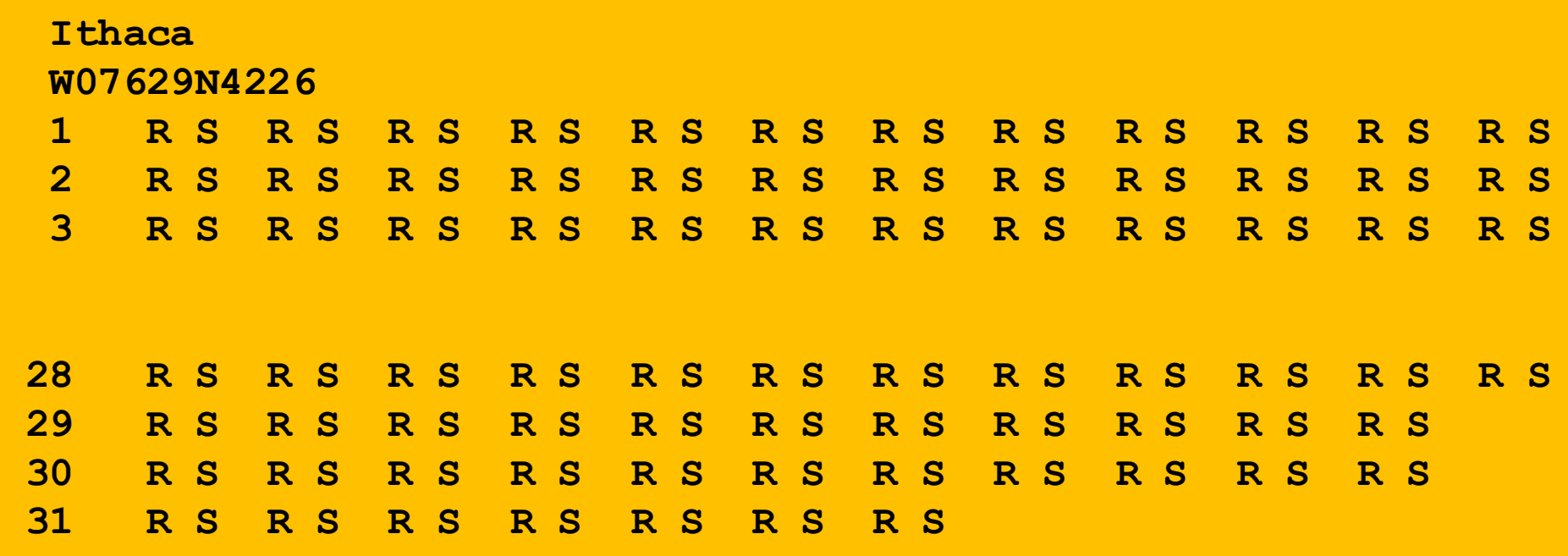

The remaining lines house the rise-set data. Each R and S is a length-4 string: '0736'

#### Helper Function: ConvertTime

```
def ConvertTime(s):
```
**""" Returns a float that is the equivalent (in hours) of the time encoded by s.**

**'2145' means 9:45 pm.**

```
PredC: s a 4-character string of the form hhmm
       that specifies time.
```
**TT TT TT** 

#### **x = float(s[:2])+float(s[2:])/60 return x**

- In comes a length-4 string and back comes a float that encodes the time in hours
- $'0736'$  ----> 7 + 36/60 hours ----> 7.6

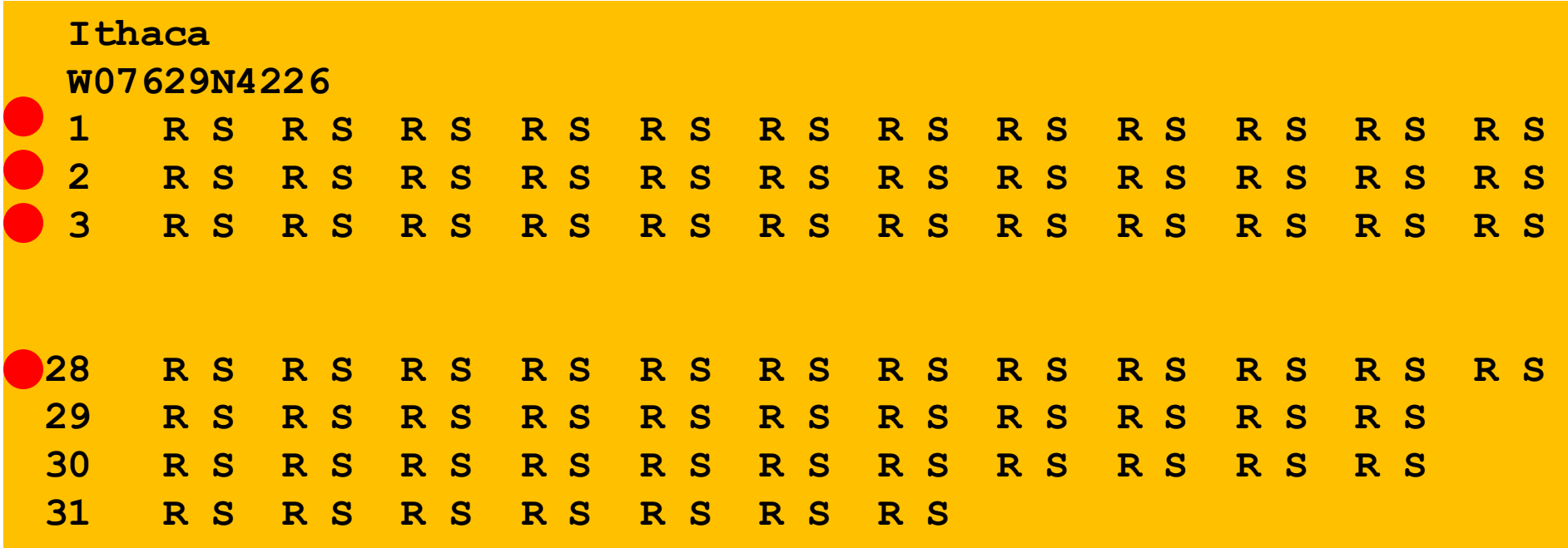

Day -Number followed by 12 rise-set pairs, one pair for each month Day -Number followed by 12 rise-set pairs, one pair for each month

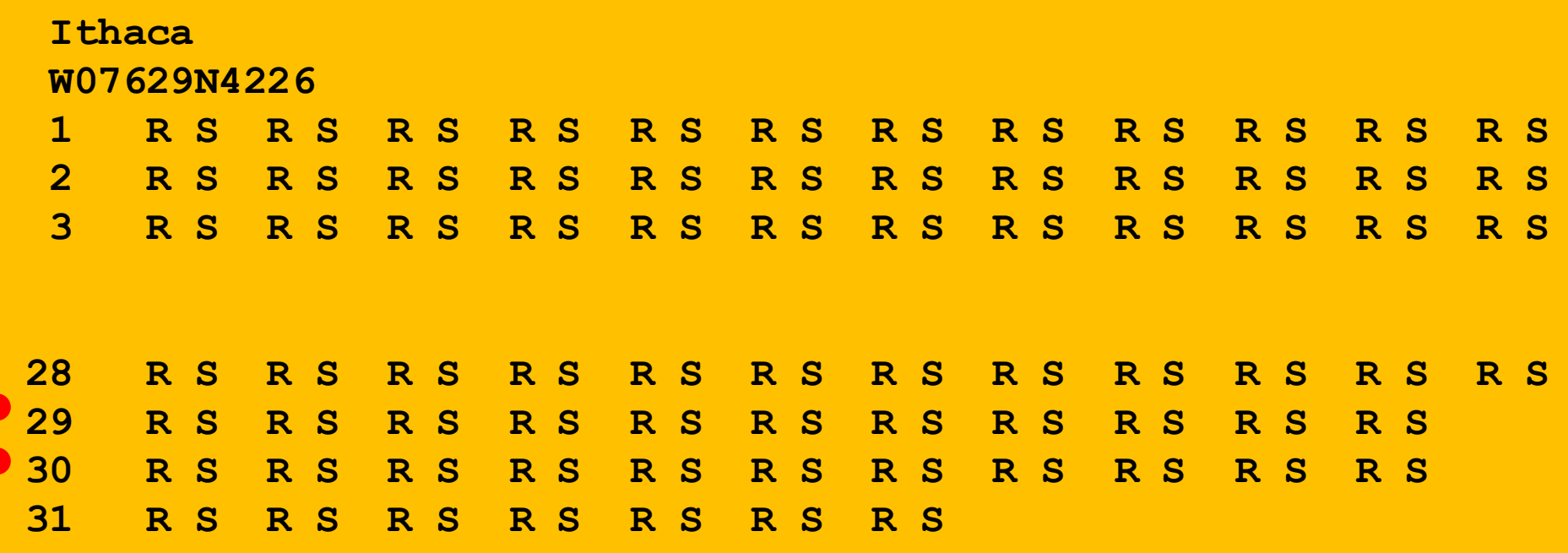

Day -Number followed by 11 rise-set pairs, one pair for each month except February

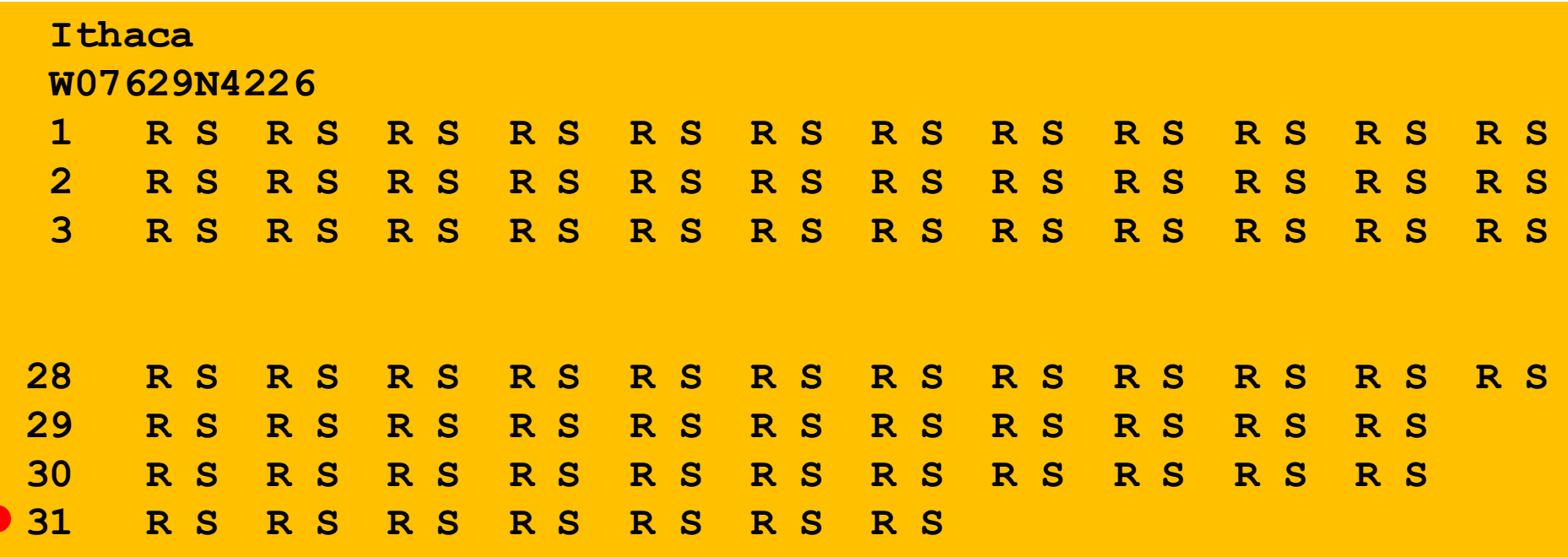

Day -Number followed by 7 rise-set pairs, one pair for each 31-day month Day Number followed by 7 rise set pairs, one pair for  $p$ ay namber ronowed by  $r$  in
# Recall the Motivating Problem

• For various cities around the world, we would like to examine the "Sun Up" time throughout the year.

• How does it vary from day to day?

• What are the monthly averages?

# Daylight

```
def SunUp(CityName):
    FileName = 'RiseSetData/'+CityName+'.dat'
    f = file(FileName, 
'r');
    lineNum = 0
    for s in f:
         parts = s.split()
         lineNum+=1
         if lineNum == 1:
            City = parts[0]
         elif lineNum == 2:
            Lat, Long = LatLong(parts[0])
         else:
   f.close()
   return (City, Lat, Long, SetTime – RiseTime) 74
              Code that builds the RiseTime and SetTime arrays
                               s = '1 0535 0816 0542 0713' 
                               x = s.split()print x 
                               ['1','0535','0816','0542','0713'] 
                               Recall how split works...
```
#### Building RiseTime and SetTime arrays

**…**

```
# Remaining lines have rise/set pairs 
day = int(parts[0])
# Get all the rise and set times
RiseTimeList = ConvertTime(parts[1:len(parts):2])
SetTimeList = ConvertTime(parts[2:len(parts):2])
p = len(RiseTimeList)
for k in range(p):
    if day<=28:
       # All months have at least 28 days
        starts = [0,31,59,90,120,151,181,212,243,273,304,334]
       dayIndex = day + starts[k] - 1elif day==29 or day==30:
        # All months except February have a day 29 and a day 30
        starts = [0, 59,90,120,151,181,212,243,273,304,334]
       dayIndex = day + starts[k] - 1else:
       # Only January, March, May, July, August, October, and December have
       # a day 31.
       starts = [0,59,120,181,212,273,334]
       dayIndex = day + starts[k] - 1RiseTime[dayIndex] = RiseTimeList[k]
    SetTime[dayIndex] = SetTimeList[k] <sup>75</sup>
```

```
from pylab import *
```
**# Plot a 1-dim numpy array City, Lat, Long, D = SunUp('Ithaca') plot(D)**

**show()** 

This is how you display the values in a numpy array like D.

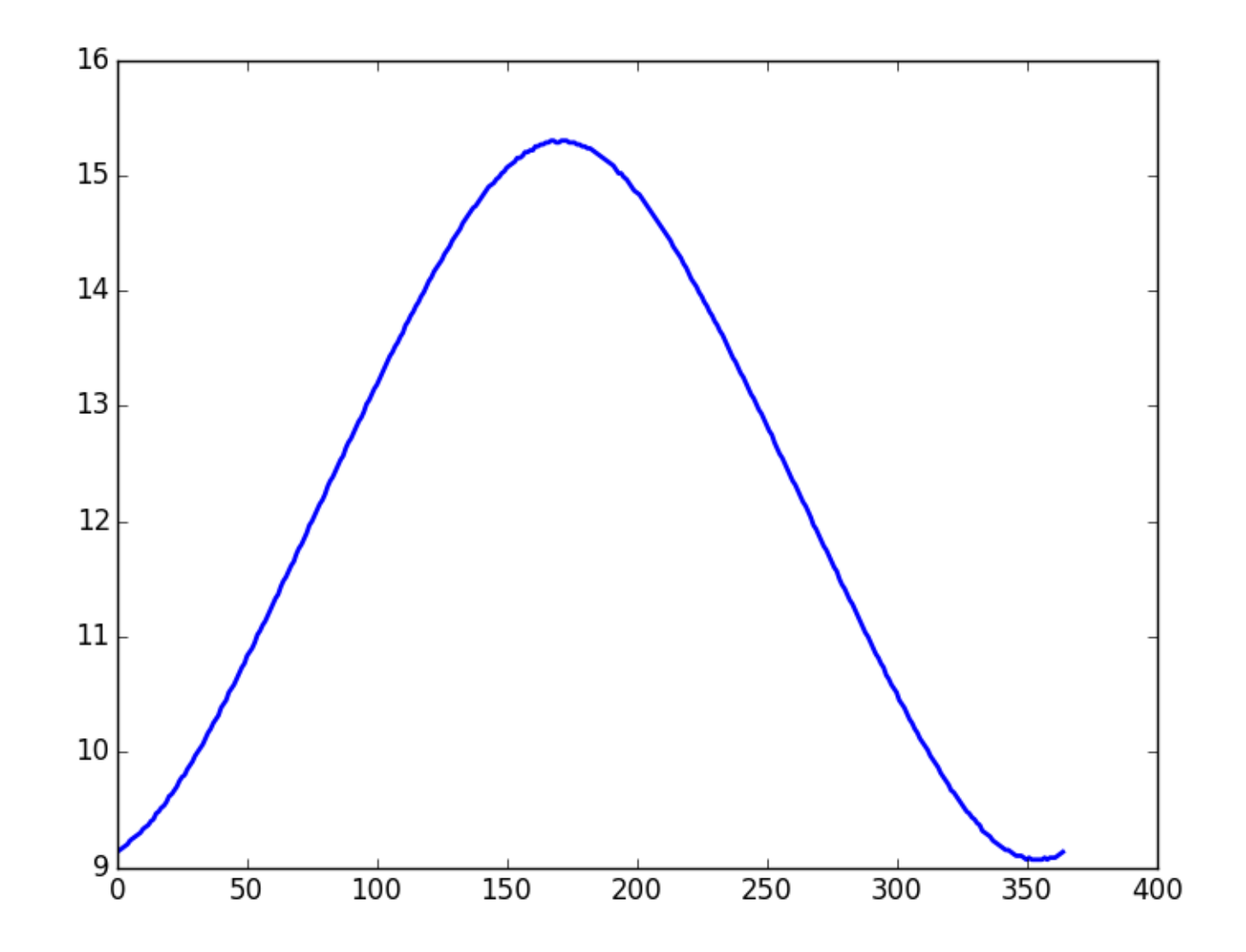

How about a title and a labeling of the y-axis?

```
# Plot a 1-dim numpy array 
City, Lat, Long, D = SunUp('Ithaca')
plot(D)
# The title
titlestr = '%s Lat = %6.2f Long = %6.2f' % (City,Lat,Long) 
title(titlestr,fontsize=16)
# Label the y-axis
ylabel('Hours of Sunlight',fontsize=16)
```
**show()** 

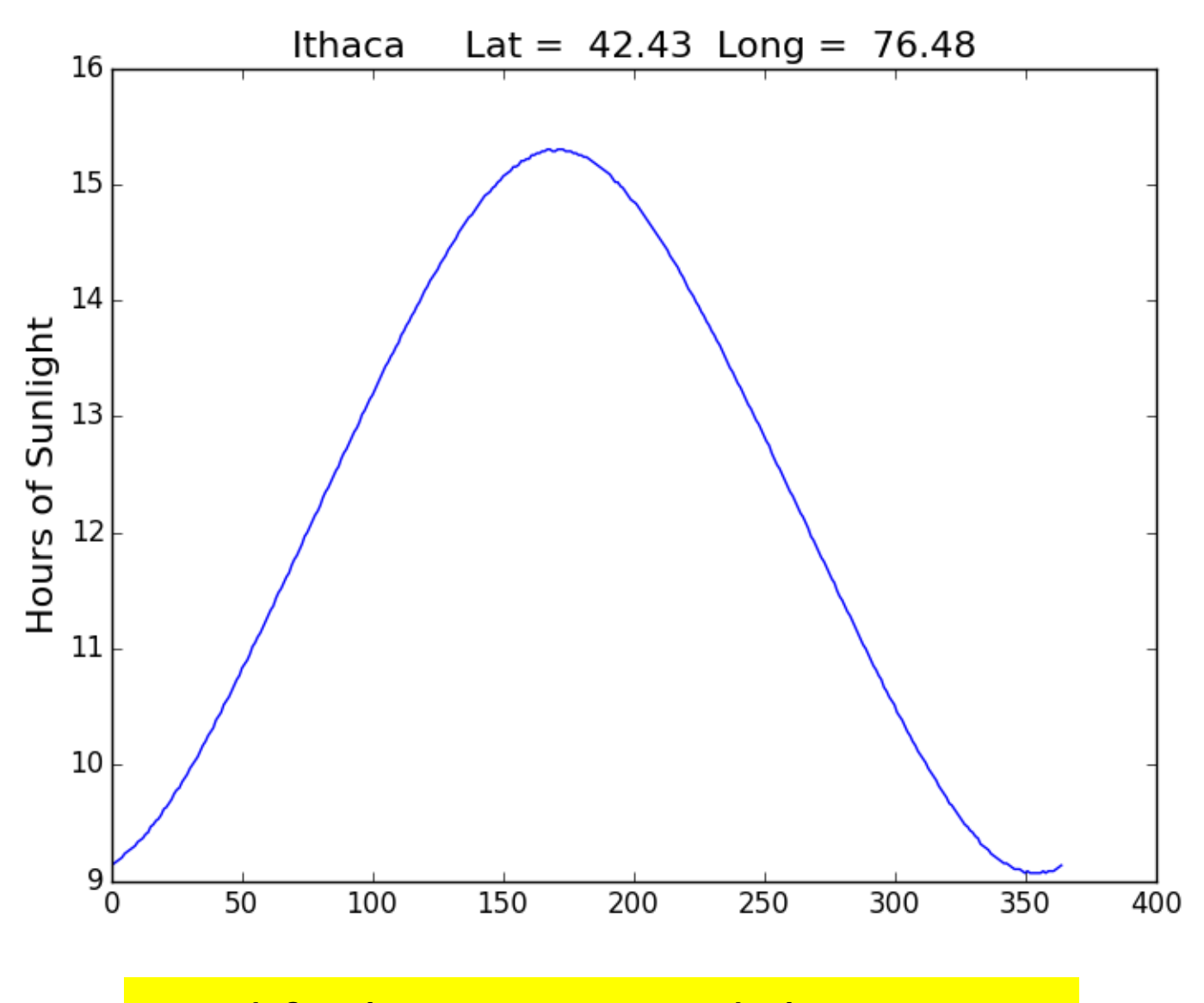

#### Modify the x range and the y range

```
# Plot a 1-dim numpy array 
City, Lat, Long, D = SunUp('Ithaca')
plot(D)
# The title
titlestr = '%s Lat = %6.2f Long = %6.2f' % (City,Lat,Long) 
title(titlestr,fontsize=16)
# Label the y-axis
ylabel('Hours of Sunlight',fontsize=16) 
# set the range of x and the range of y
xlim(0,364)
ylim(5,20)
```
**show()** 

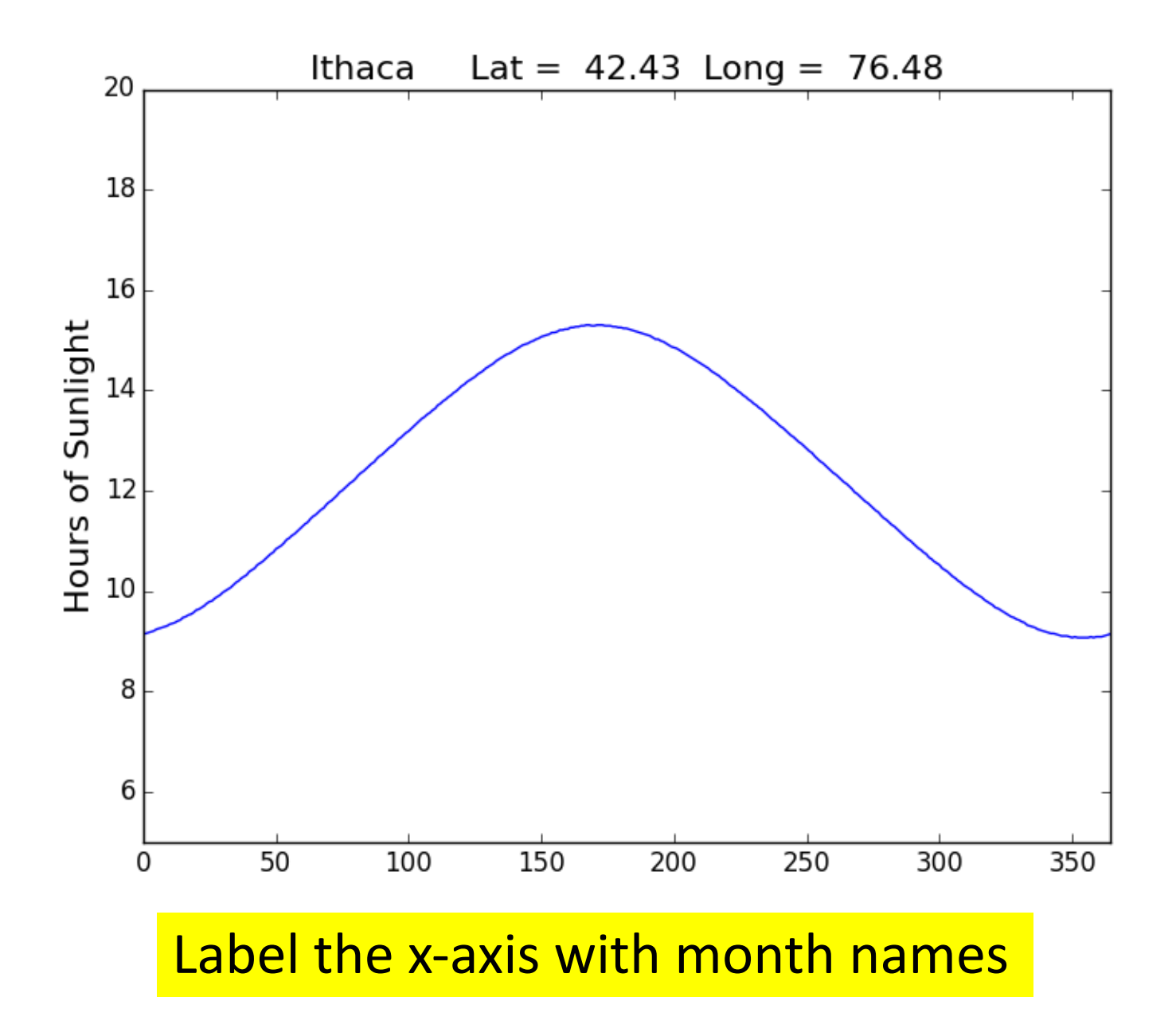

```
# Plot a 1-dim numpy array 
City, Lat, Long, D = SunUp('Ithaca')
plot(D)
# The title
titlestr = '%s Lat = %6.2f Long = %6.2f' % (City,Lat,Long) 
title(titlestr,fontsize=16)
# Label the y-axis
ylabel('Hours of Sunlight',fontsize=16) 
# set the range of x and the range of y
xlim(0,364)
ylim(5,20)
# Position ticks along the x-axis and label them
c = ['JAN','FEB','MAR','APR','MAY','JUN','JUL','AUG','SEP','OCT','NOV','DEC']
t = [15,45,75,105,135,165,195,225,255,285,315,345]
xticks( t,c)
```
**show()** 

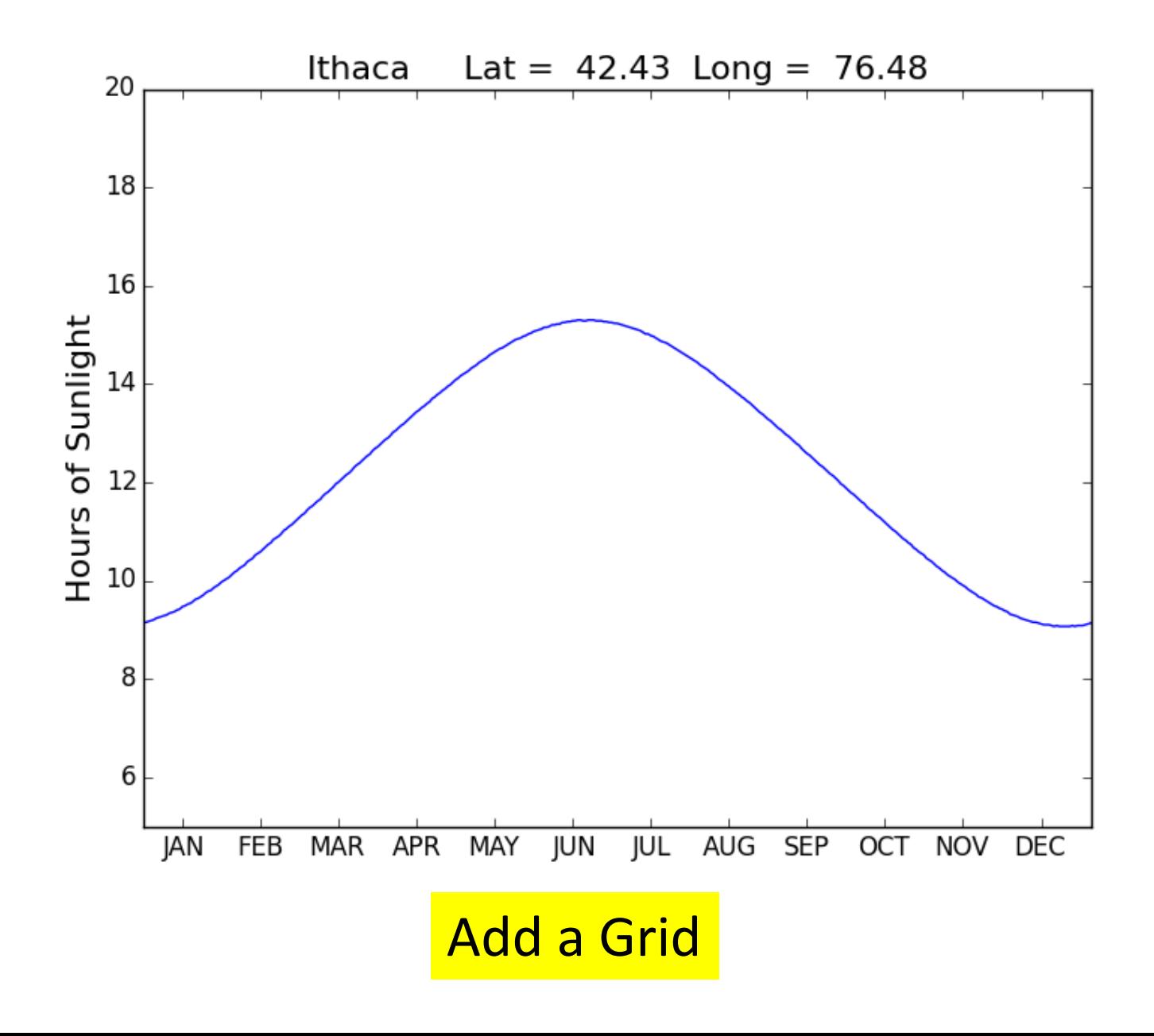

```
# Plot a 1-dim numpy array 
City, Lat, Long, D = SunUp('Ithaca')
plot(D)
# The title
titlestr = '%s Lat = %6.2f Long = %6.2f' % (City,Lat,Long) 
title(titlestr,fontsize=16)
# Label the y-axis
ylabel('Hours of Sunlight',fontsize=16) 
# set the range of x and the range of y
xlim(0,364)
ylim(5,20)
# Position ticks along the x-axis and label them
c = ['JAN','FEB','MAR','APR','MAY','JUN','JUL','AUG','SEP','OCT','NOV','DEC']
t = [15,45,75,105,135,165,195,225,255,285,315,345]
xticks( t,c)
# Draw a grid
for k in range(6,20):
    # Draw horizontal line from (0,k) to (65,k)
   plot(array([0,365]),array([k,k]),color='red',linestyle=':')
for k in [0, 31, 59, 90, 120, 151, 181, 212, 243, 273, 304, 334]:
    # Draw vertical line from (k,5)) to (k,20))
   plot(array([k,k]),array([5,20]),color='red',linestyle=':')
```
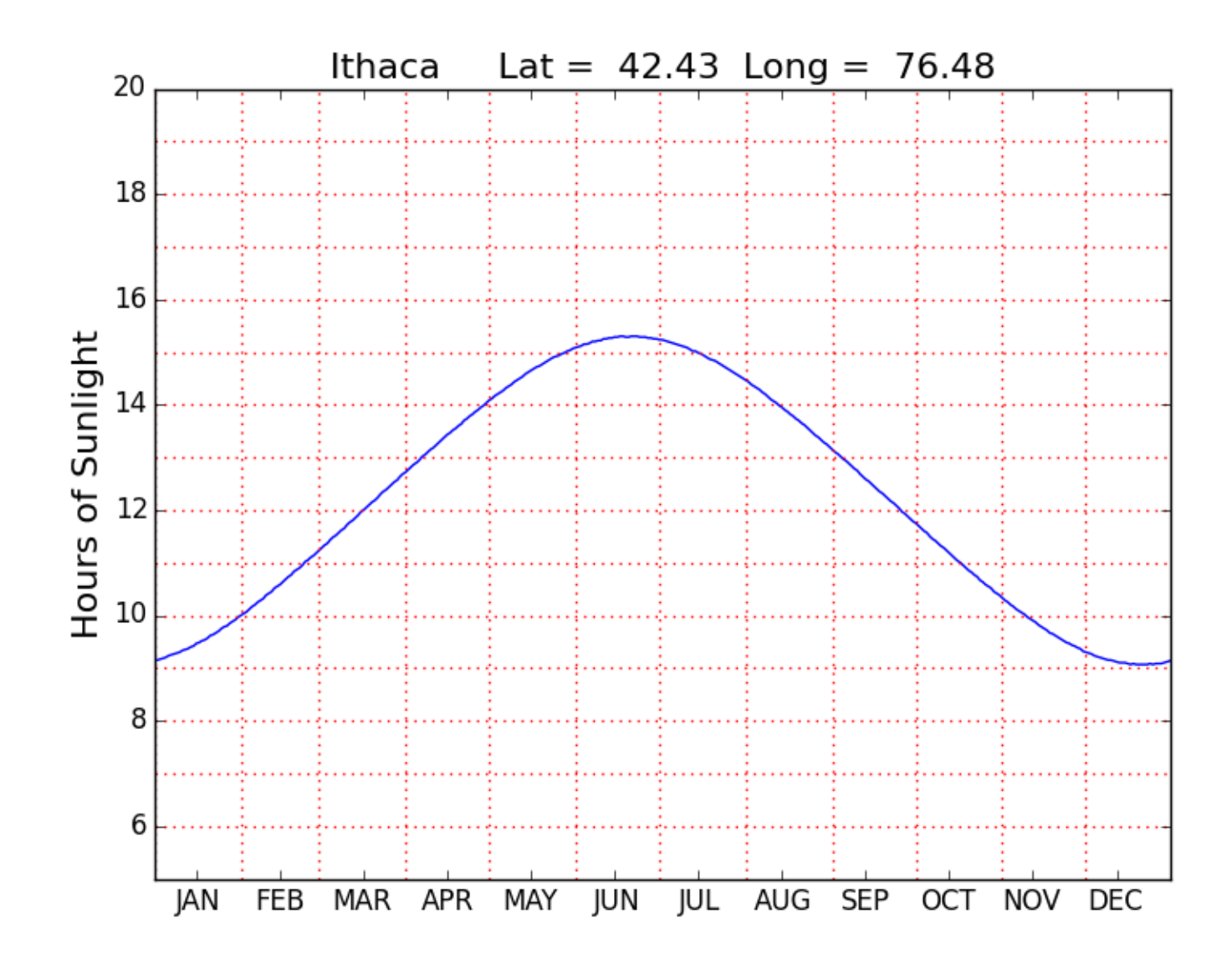

# Monthly Averages

```
def MonthAverages(CityName):
    x = zeros((12,1))
   City, Lat, Long, D = SunUp(CityName)
   start = [0, 31, 59, 90, 120, 151, 181, 212, 243, 273, 304, 334] 
   finish = [30, 58, 89, 119, 150, 180, 211, 242, 272, 303, 333,364] 
   for k in range(12): 
         z = D[start[k]:finish[k]] 
        \mathbf{x}[k] = \text{sum}(z)/\text{len}(z)return x
```
#### A Bar Plot

**M = MonthAverages('Ithaca')** 

```
bar(range(12),M,facecolor='magenta') 
xlim(-.2,12)
ylabel('Average Hours of Sunlight') 
title(A.City,fontsize=16)
show()
```
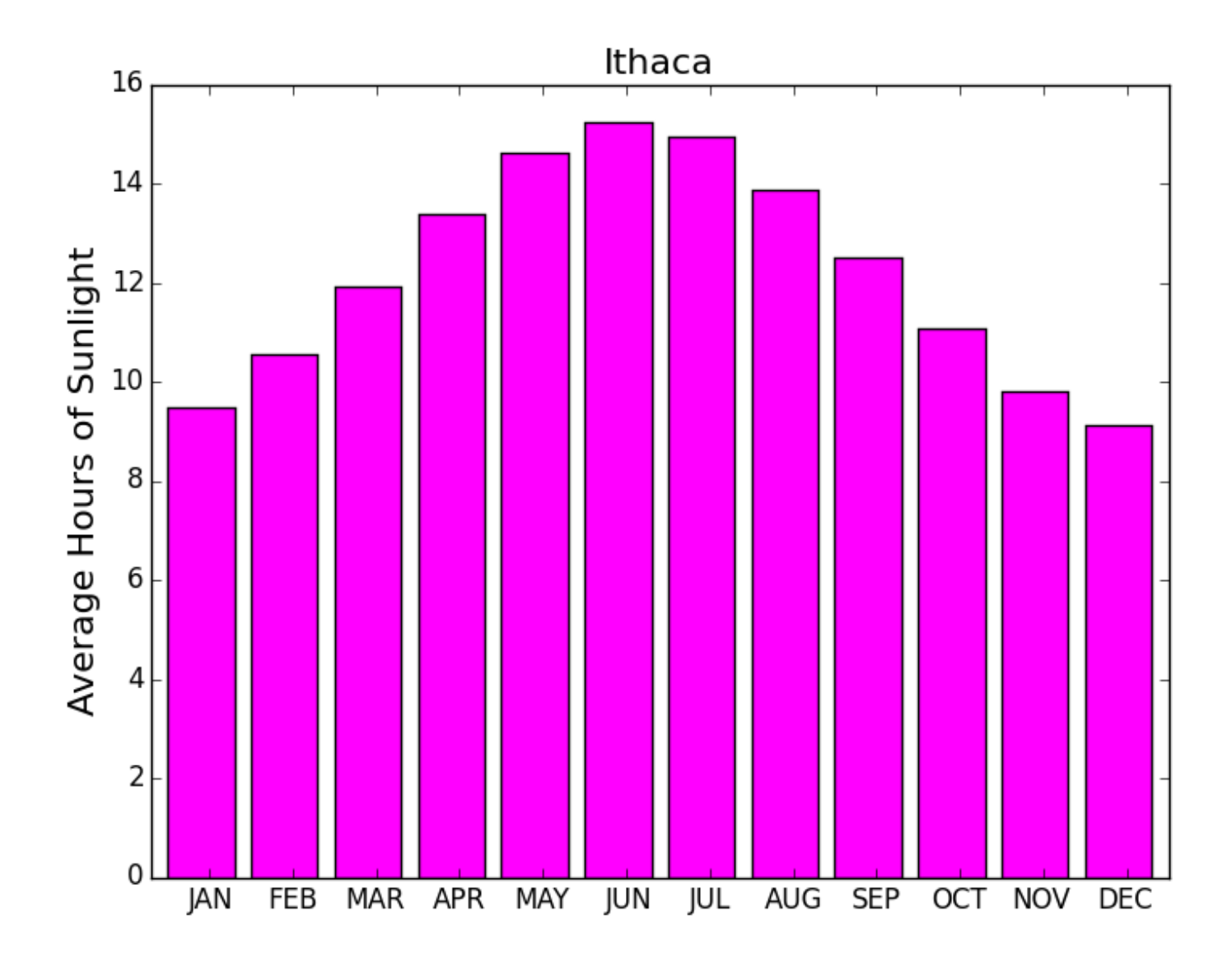